# The Swiss Army Knife of z/OS integrationIBM Integration Bus

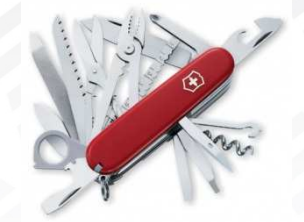

Carl Farkas IBM EMEA zWebSphere Consultant farkas@fr.ibm.com18 March 2015

IMS Technical Symposium 2015

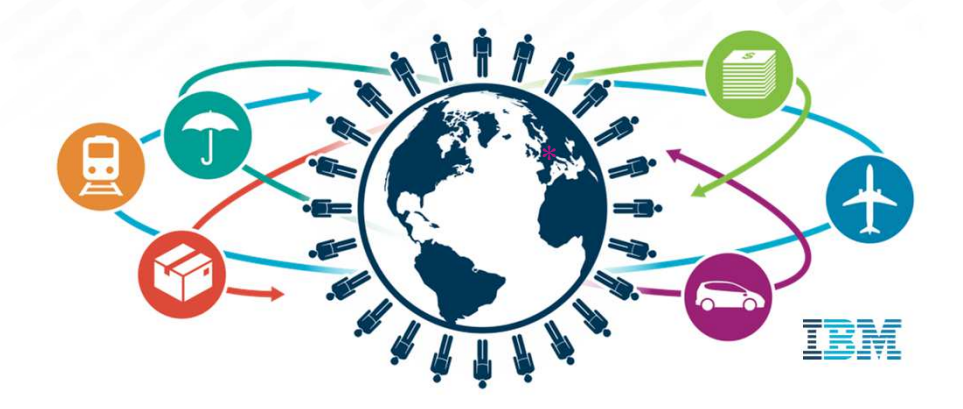

# System z Technical University

- THE IBM z System conference in Europe for 2015
- As well as the new z13, z/OS, etc., loads of sessions on IMS and other z System topics: MQ z/OS, DB2, CICS, WAS z/OS, IIB z/OS ....
- Dublin, 18-22 May 2015
- http://www.ibm.com/services/learning/ites.wss/zz/en?pageType=page&c=Q549350A81365Q21
- Meet the developers and meet your peers throughout Europe
- A terrific investment in *your* skills

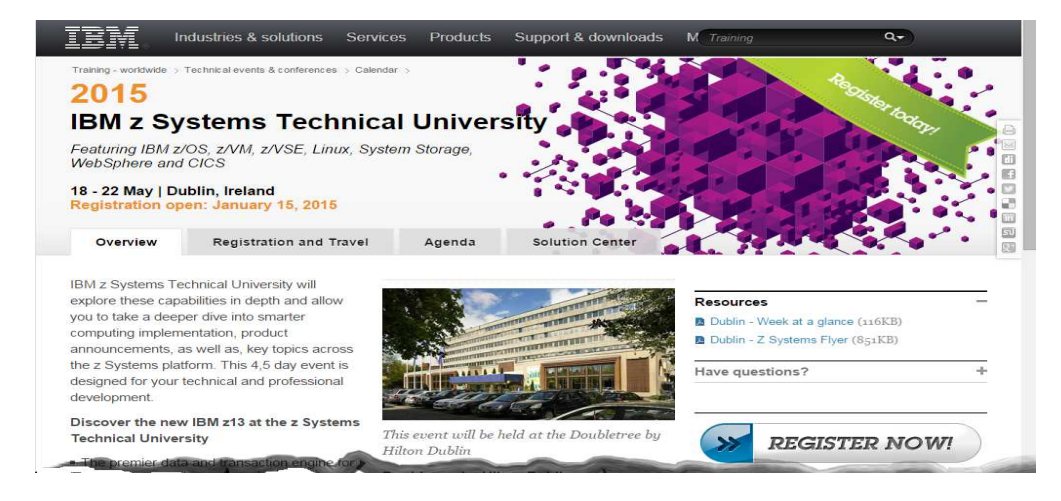

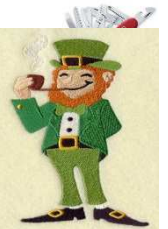

# Agenda

#### What's an ESB?

- What is the IBM Integration Bus?
	- Development
	- Administration
	- Architecture
- IIB on z/OS
	- IIB and IMS
	- Who is using an IIB?

# What is an "Enterprise Service Bus (ESB)"?

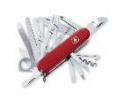

"Gartner estimates that up to 30% of the cost of implementing an application is related to the development of the interfaces" -Gartner

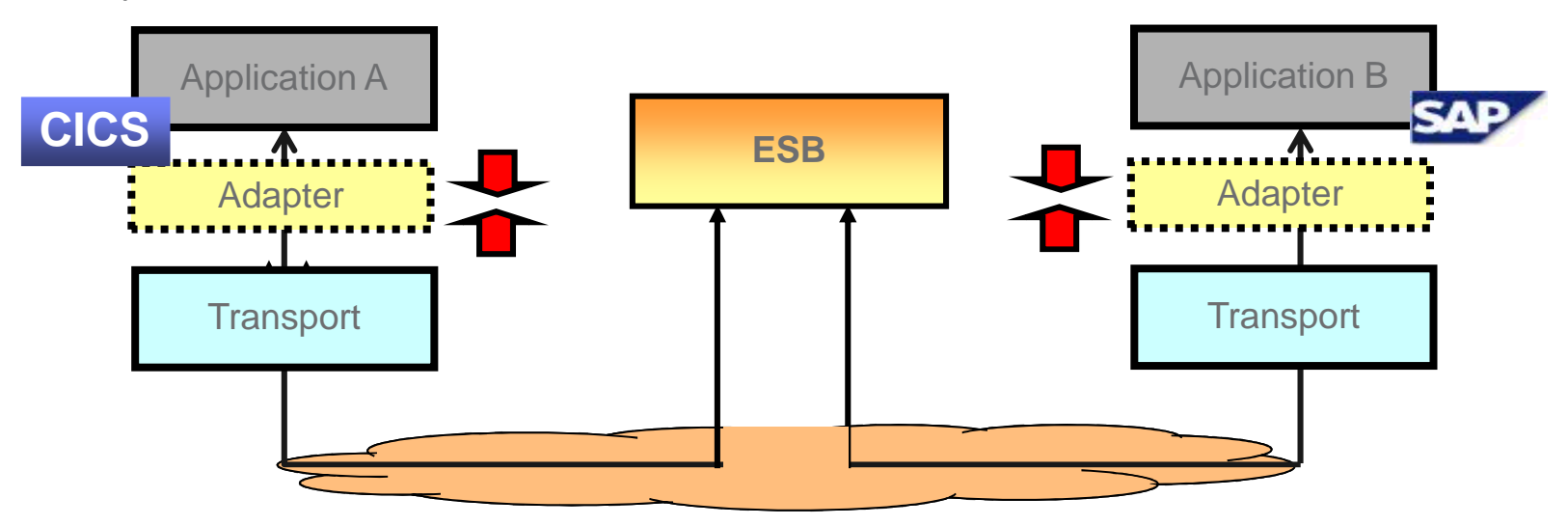

- The "Broker" (or "hub" or "gateway" or …) is central and the intermediary between the applications
- It typically has responsibility for routing and transforming data between the applications
- An ESB must be polyvalent with support for multiple data formats and protocols, extremely reliable and scalable

# Business value of an ESB

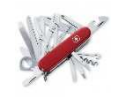

- • Traditional communications
	- Point to point
	- Each application must adapt the data to its particular need
	- The number of transformations •grows exponentially n\*(n-1)
- • Communications with a ESB
	- $\bullet$ Hub 'n spoke logic
	- $\bullet$ Maintenance can be centralised
	- $\bullet$ Promotes reutilisation

 (Note: although an ESB appears architecturally as a single middle point, scalability and highavailability requirements imply that multiple physical hubs are required)

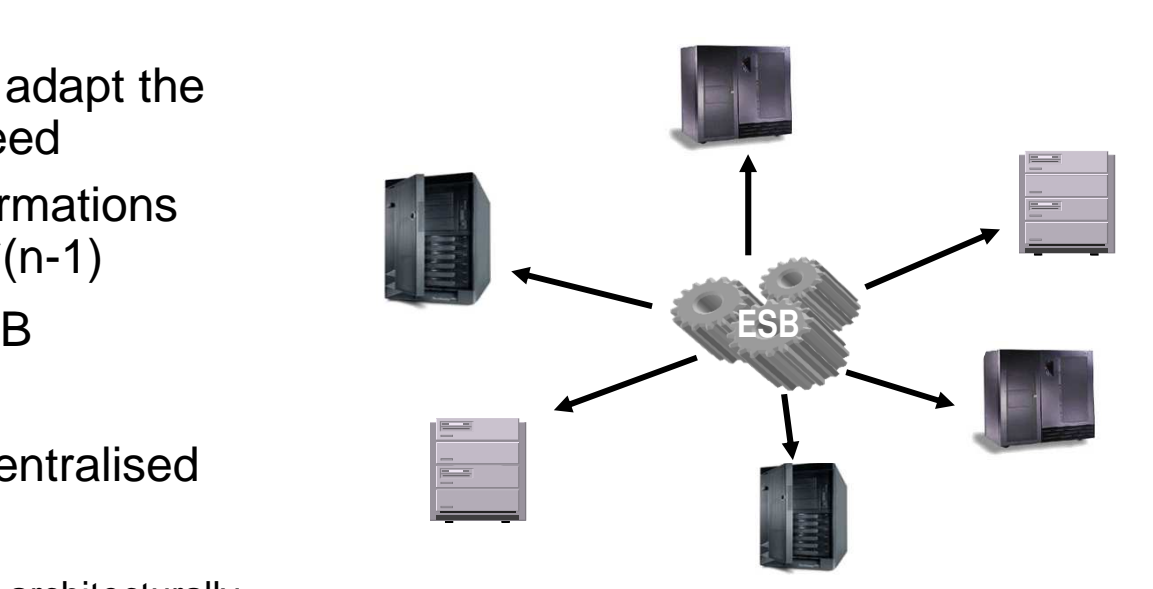

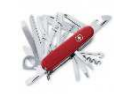

# Agenda

- What's an ESB?
- What is the IBM Integration Bus?
	- Development
	- Administration
	- Architecture
- IIB on z/OS
	- IIB and IMS
	- Who is using an IIB?

# What is the IBM Integration Bus?

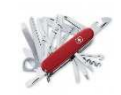

- • IBM's strategic enterprise integration technology
	- Single engineered product for fully heterogeneous integration scenarios•

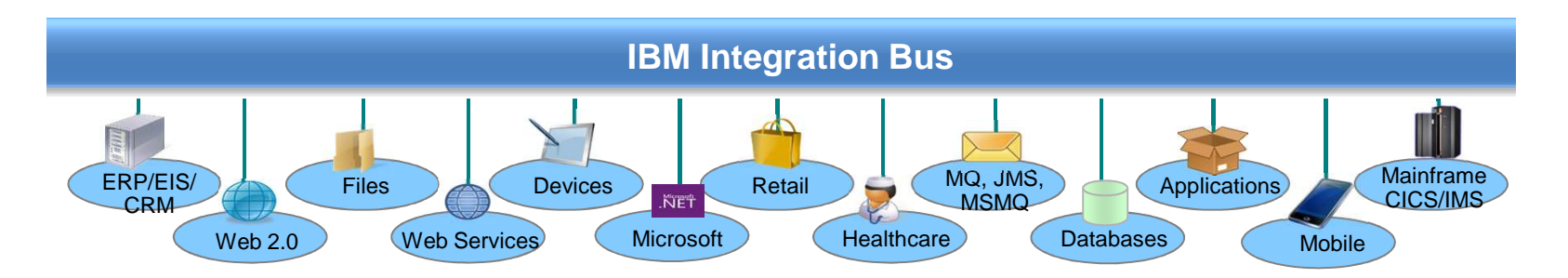

- • IBM Integration Bus is the new name for WebSphere Message Broker
	- •Technology progression over 15 years, installed at 2500+ customers worldwide across all industries
	- •Fully supported worldwide by IBM global support network, standard 5 + 3 years support policy
	- •Version to version migration is key design consideration
	- Global skills availability SME's available globally via IBM and partners $\bullet$
	- Close interaction with growing and loyal customer base: beta and lab advocacy programs $\bullet$

# IBM Integration Bus….

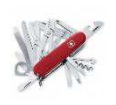

- **Routes, Transforms, Augments** "messages"
- Accepts a large variety of "messages": MQ, JMS, HTTP, SOAP, TCP/IP, local files, FTP, etc.)
- Supports **multi-format** (XML, SOAP, fixed, variable length, tagged, SWIFT, IDOC, etc.)
- Offers full **database** support (DB2, Oracle, Informix, Microsoft SQL Server, Sybase, etc.)
- Supports common **ERP** and **EIS** interfaces (CICS, IMS, SAP, PeopleSoft, Siebel, etc.)
- Provides a drag 'n drop **visual development** based upon Eclipse, supporting a variety of **development languages** (Java, eSQL, XSLT, PHP, .Net, etc.)
- Offers a **scalable, high-performance, resilient, low-latency** "execution container"
- Supports **transactionality** (2-Phase-Commit)
- Supports Point-To-Point, Pub/Sub, Event, Synchronous and Asynchronous message processing styles
- **-** Includes full life-cycle tooling (development, administration, runtime)
- $\textcolor{red}{\bullet}$  Is extensible with open parser, node & administration interfaces
- Supports all major hardware and O/S platforms

## Truly the "Swiss Army knife" of integration!

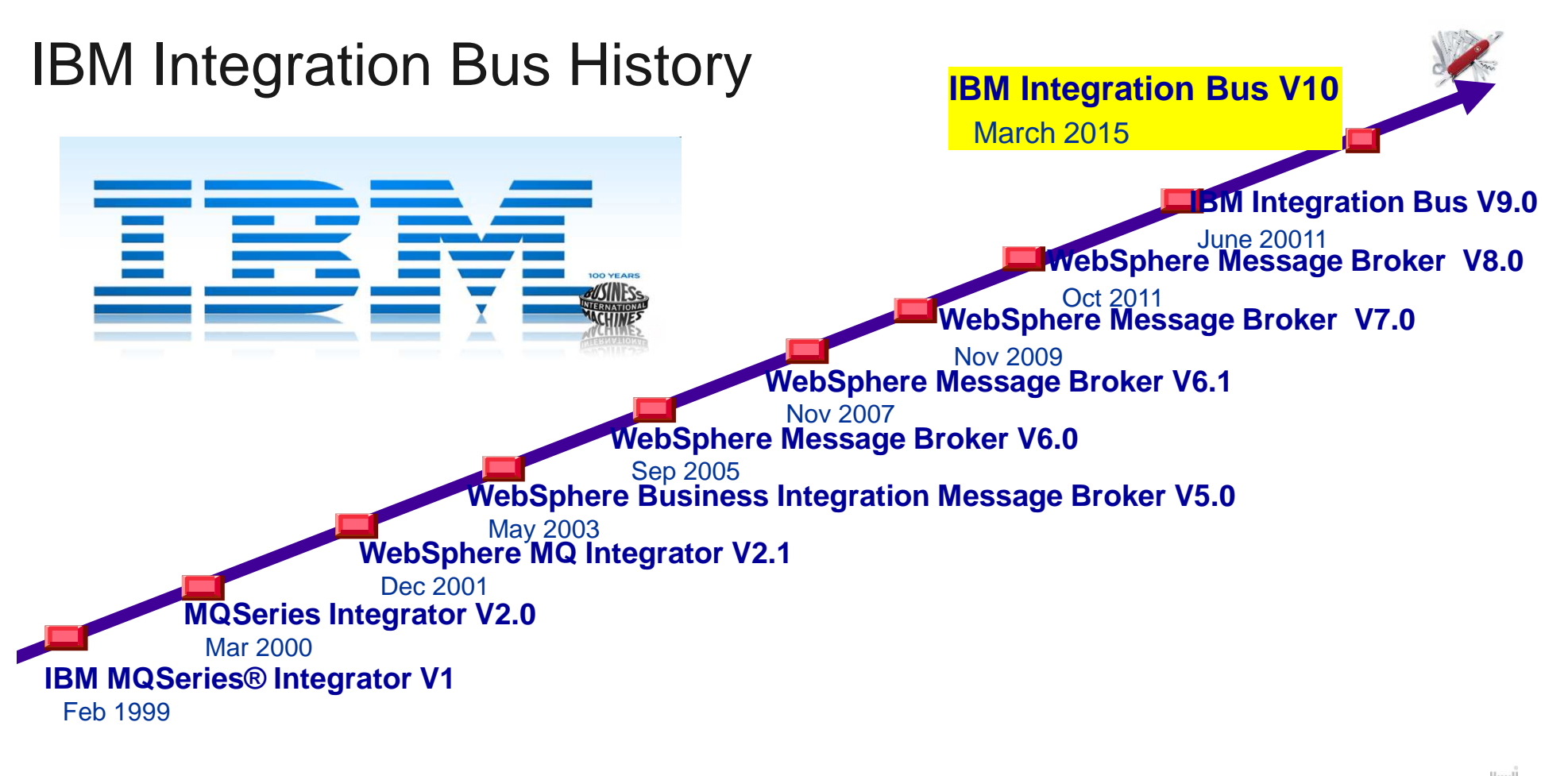

## New Jargon warning

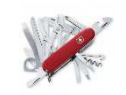

With the new name "IBM Integration Bus" come several changes for component names….

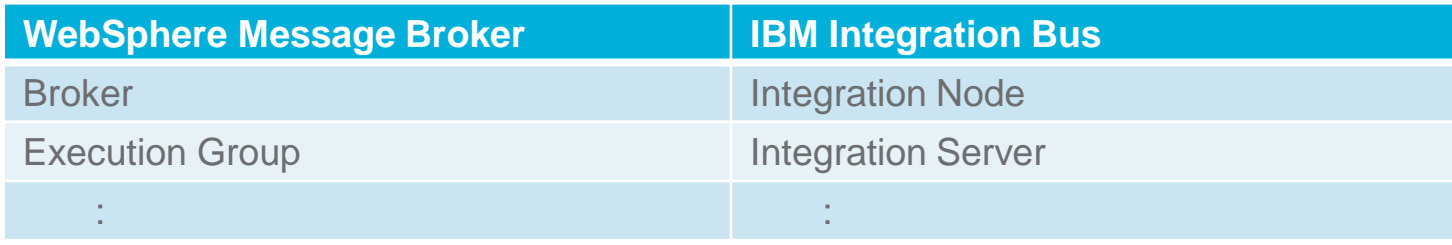

# IIB: Routing and Transformation

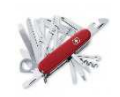

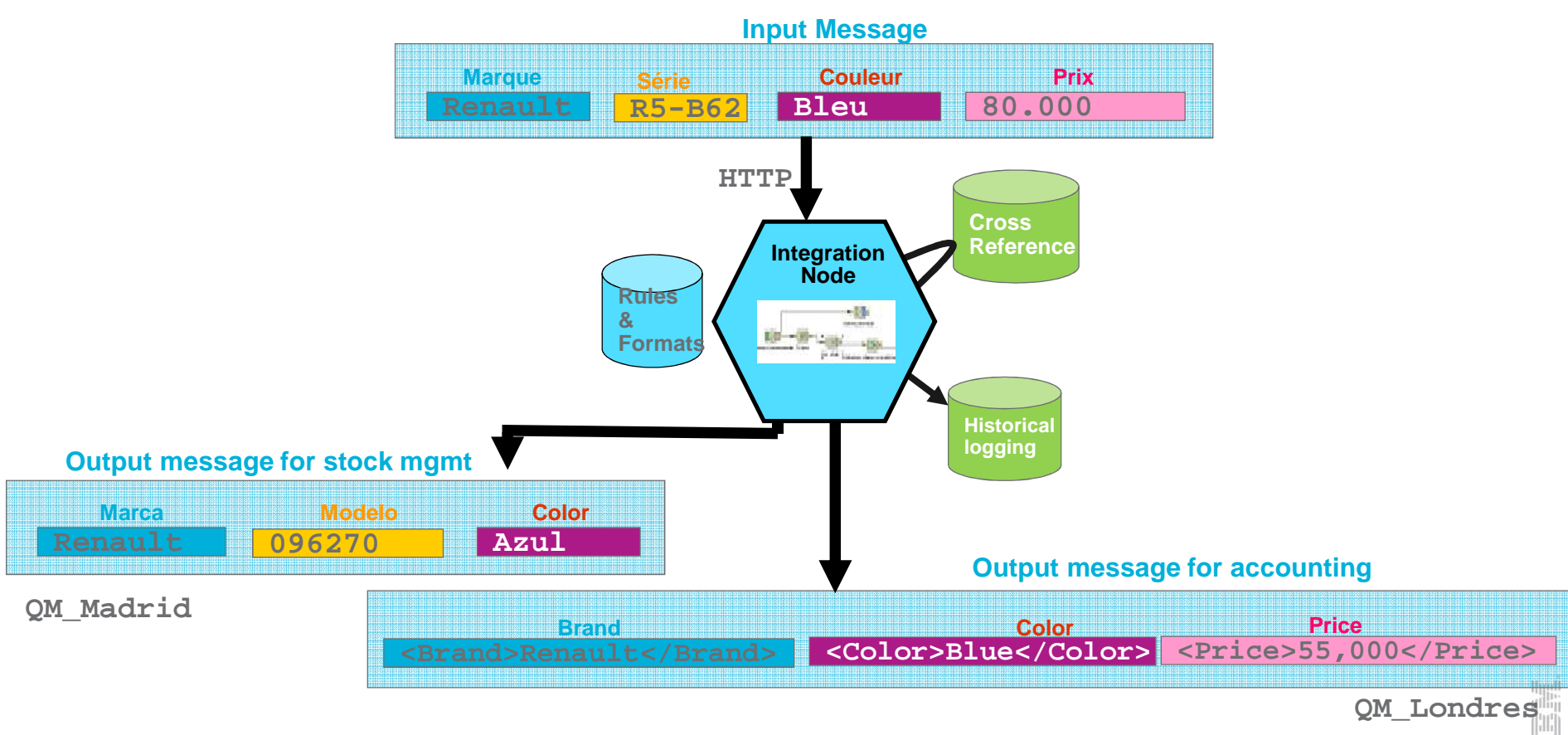

## IIB Components & Lifecycle

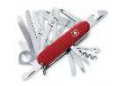

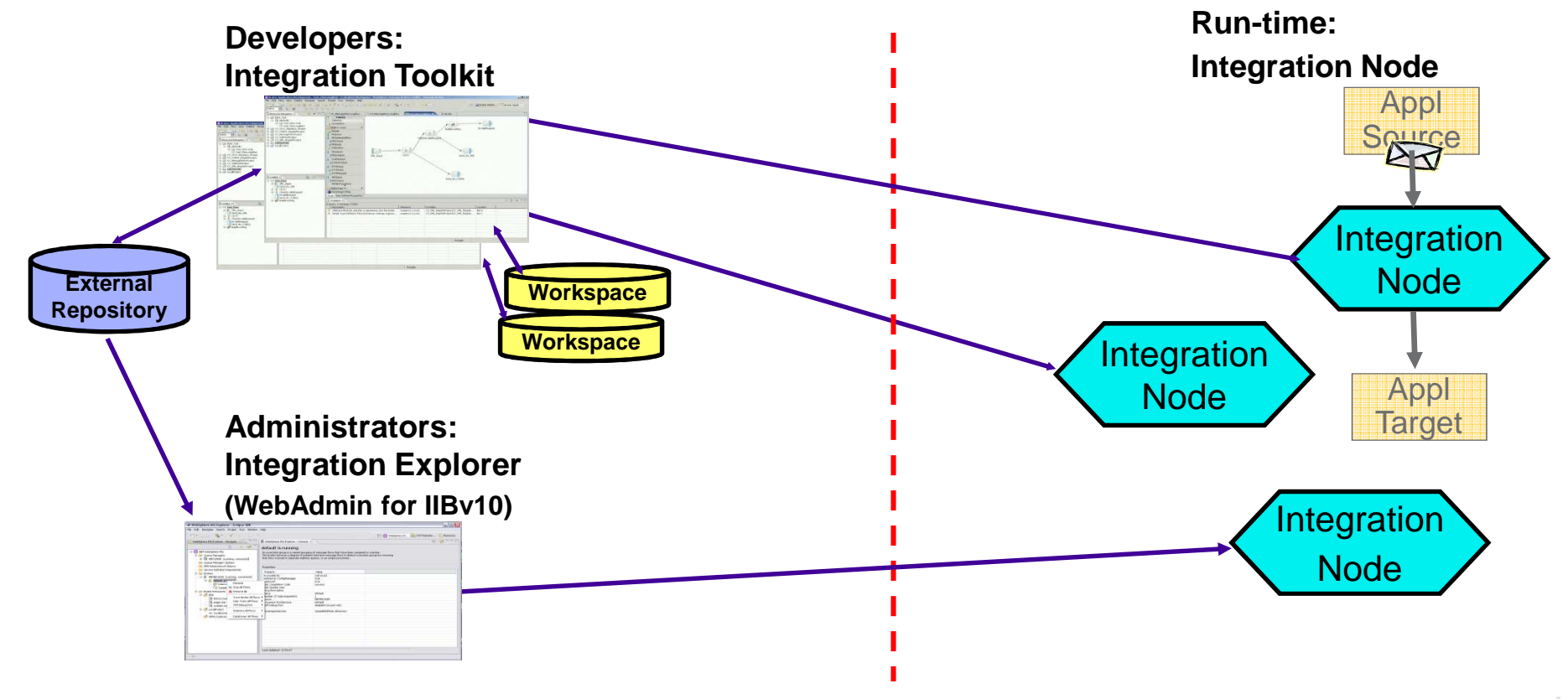

# The Integration Toolkit

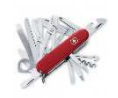

- The GUI used for all ESB development tasks
- **Eclipse** based, standard interface for Windows or Linux (http://www.eclipse.org/org/)
- Provides various "perspectives" for different tasks to be performed
	- Message Flow Developer Perspective
	- Debug Perspective
	- Java Perspective
	- $-$  etc $\dots$
- Let's take a closer look at it…….

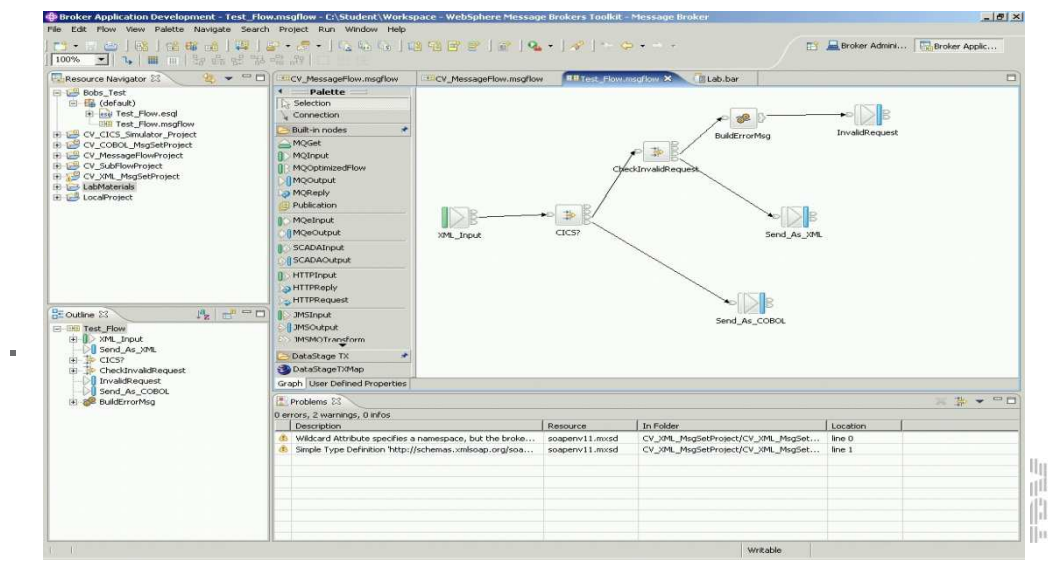

## The Integration Toolkit tour

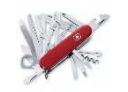

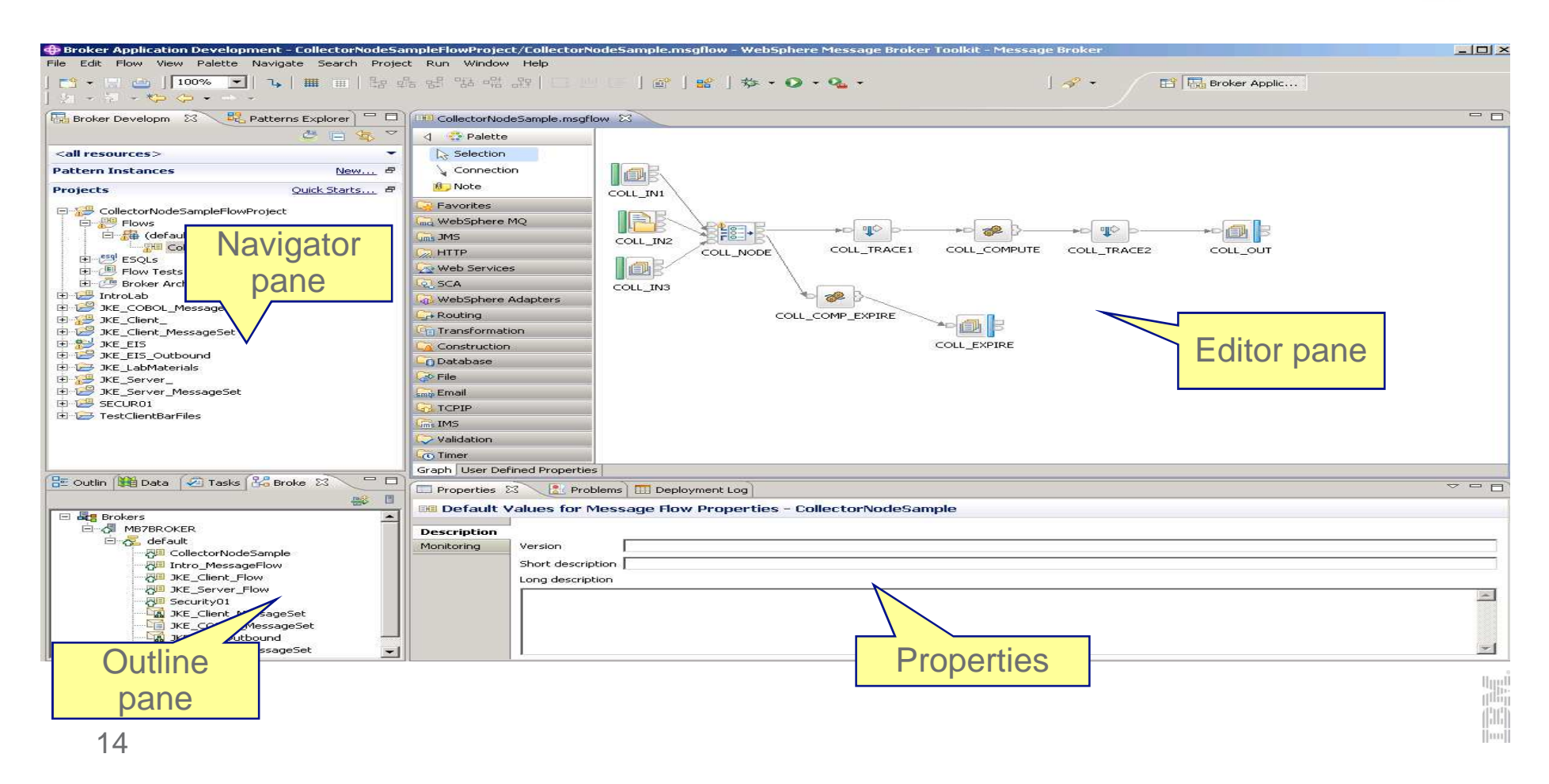

## Integration Toolkit - Flow definition

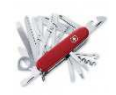

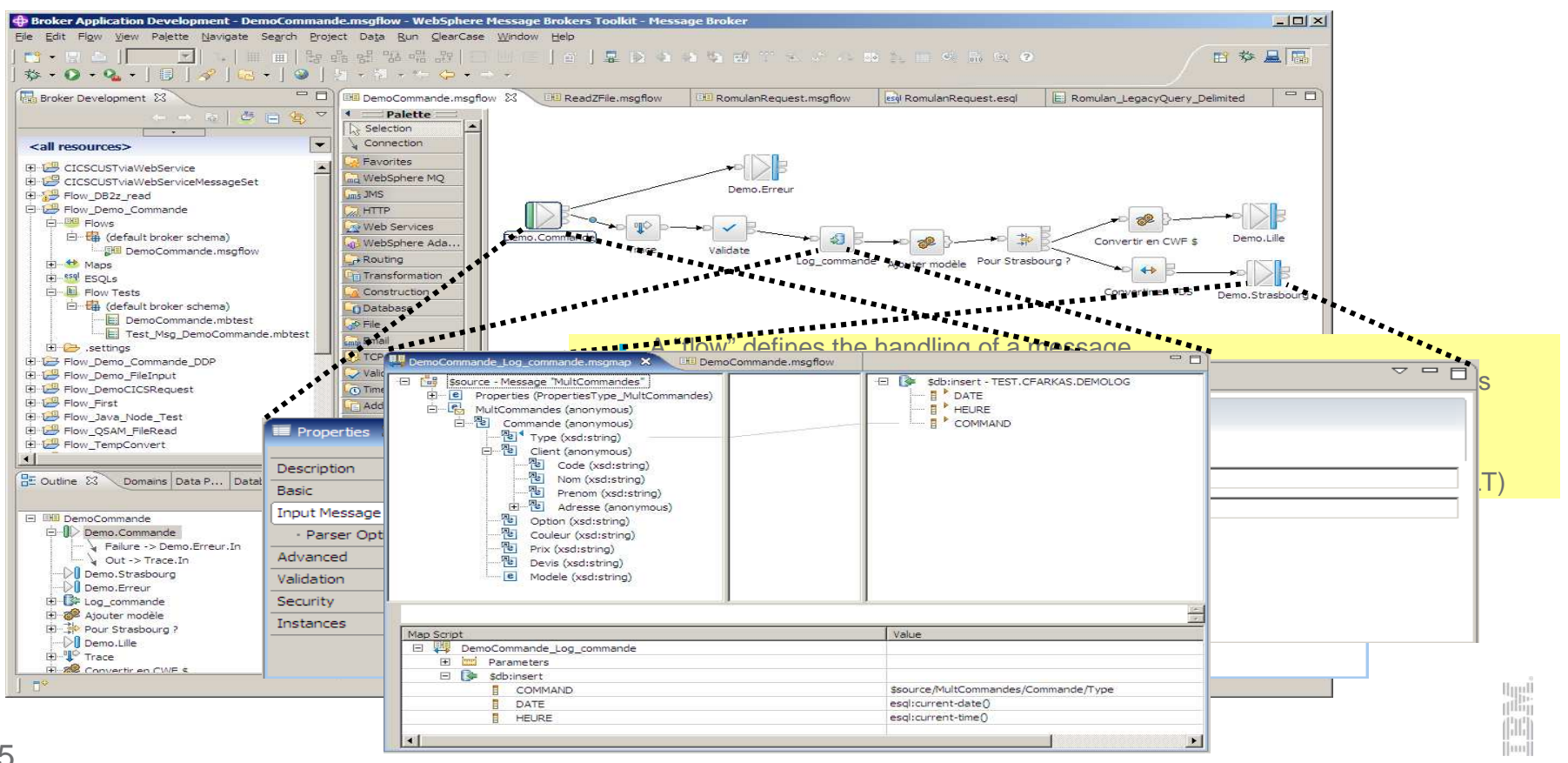

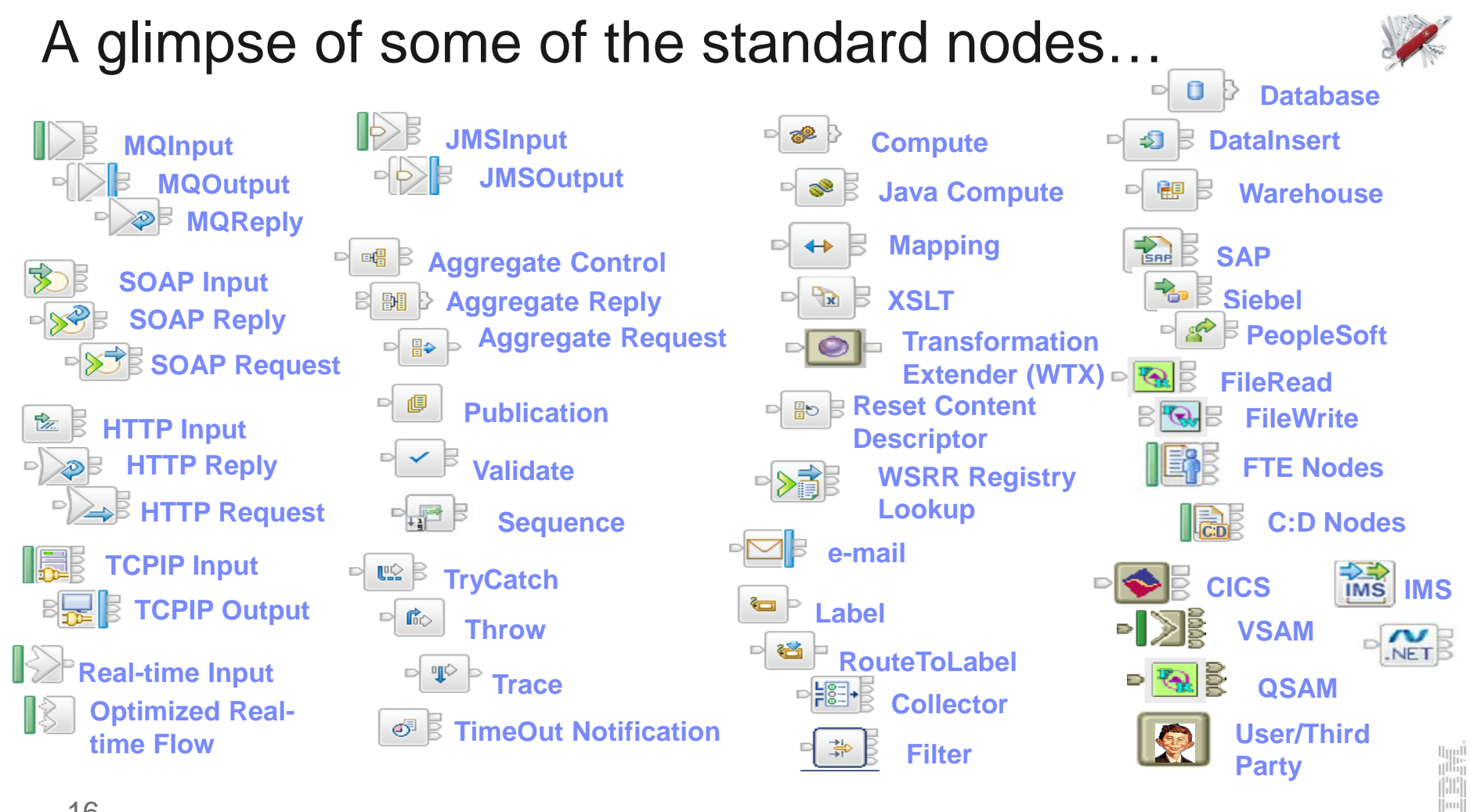

## Development

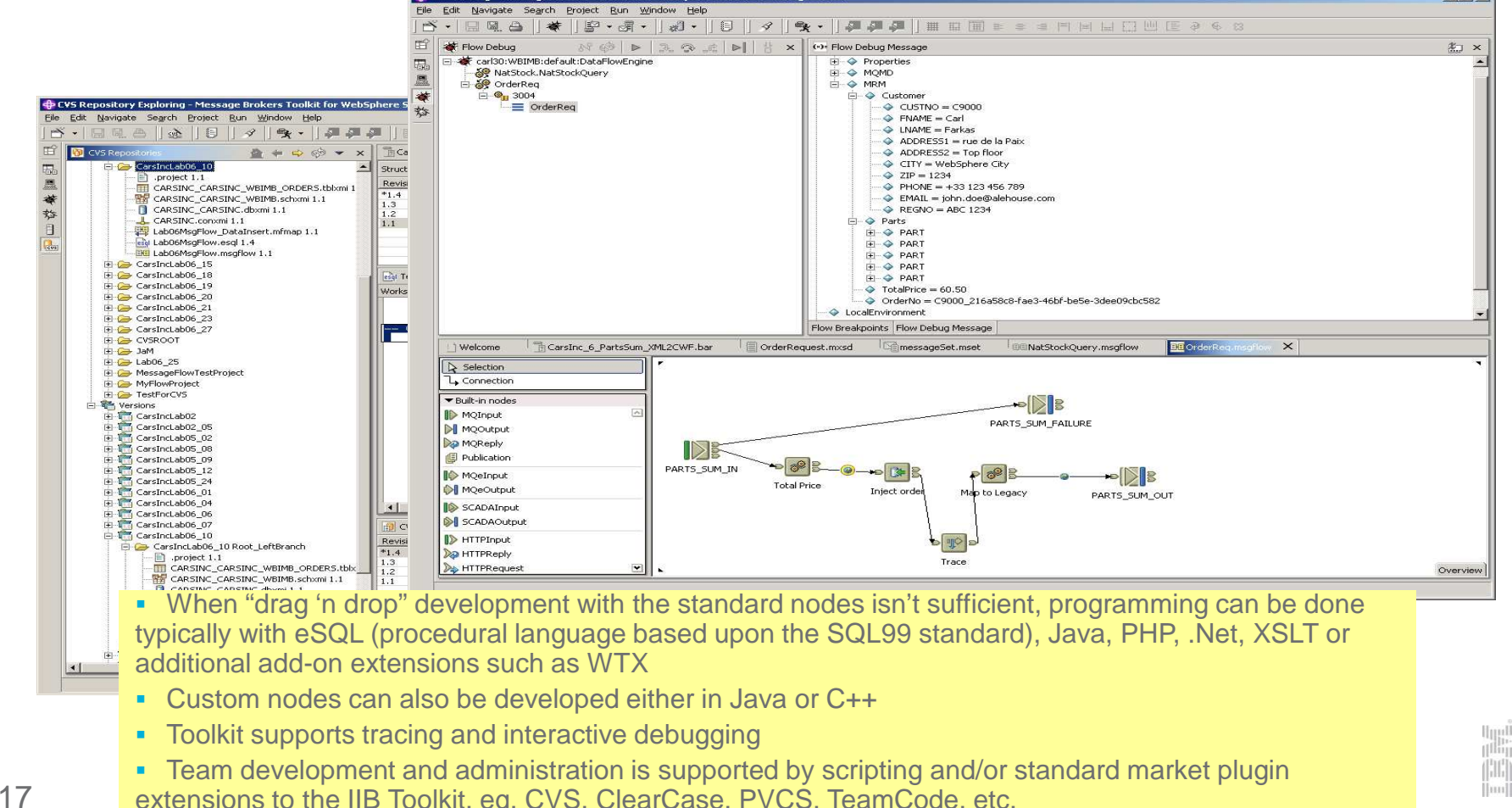

 $Imx$ 

**do Flow Debug - Message Brokers Toolkit for WebSphere Studio - Message Broker** 

17 extensions to the IIB Toolkit, eg. CVS, ClearCase, PVCS, TeamCode, etc.

## eSQL

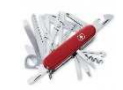

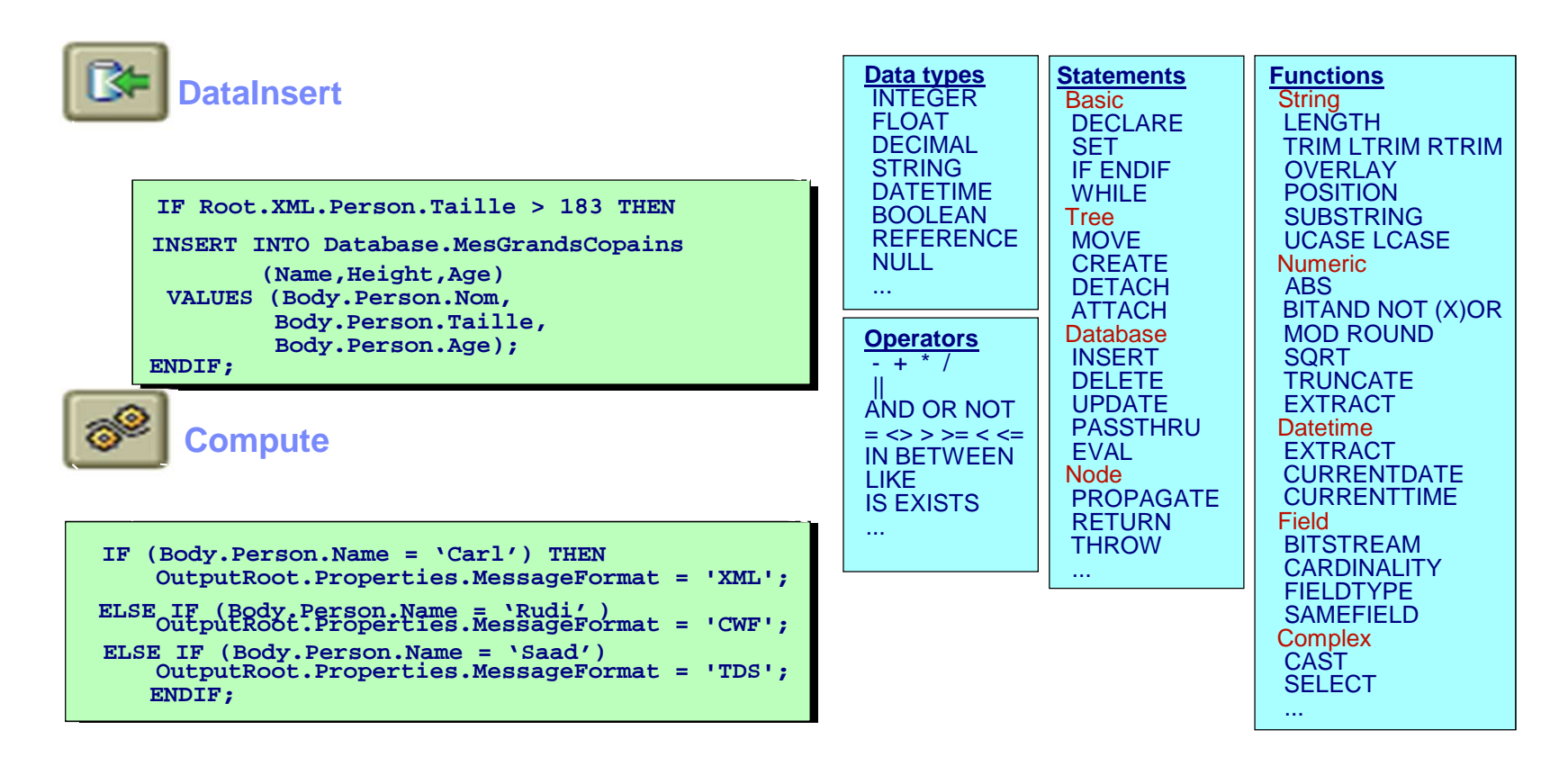

## Java Compute Node

- Support for Java as IIB transformation language (Java Compute Node)
	- Complete support for Java JSE v7 integrated into IIB
	- Java classes deployed in the IIB Broker ARchive with the flow (.BAR)
	- "Wizards" used to simplify the development
	- • Classes provided for XPATH message tree navigation
		- support for IIB on z/OS!

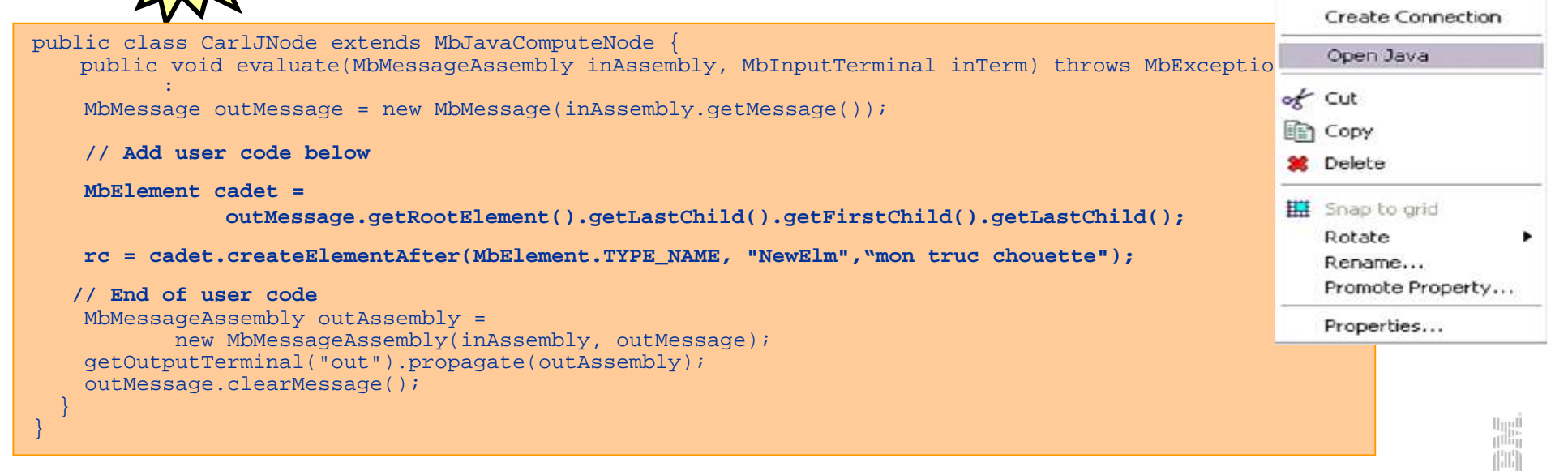

Undo Rename

Redo

•

# Other integrated transformation options…

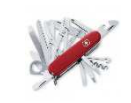

- Standard XML Transformations via XSLT
- PHP (Hypertext pre-processor) support

```
$message->a->b->c = $input_body->Message;
for (\$index = 0; \$index < \$output-root-&gt;Menu-&gt;Food-&gt;count; \$index++)$item = $output_root->Menu->Food[$index];
ł
```
- WebSphere Transformation Extender (WTX) integration for bulk transformations
	- ← Full Development-time integration into toolkit
	- $\checkmark$  Full Runtime integration
		- Invoke WTX parser
		- WTX mapping
- **Ret integration** (Windows only... of course)

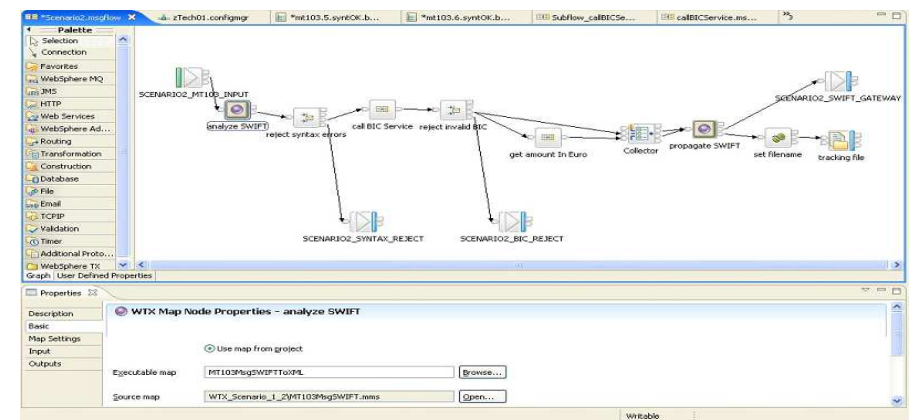

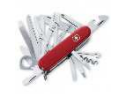

# IIB message modelling

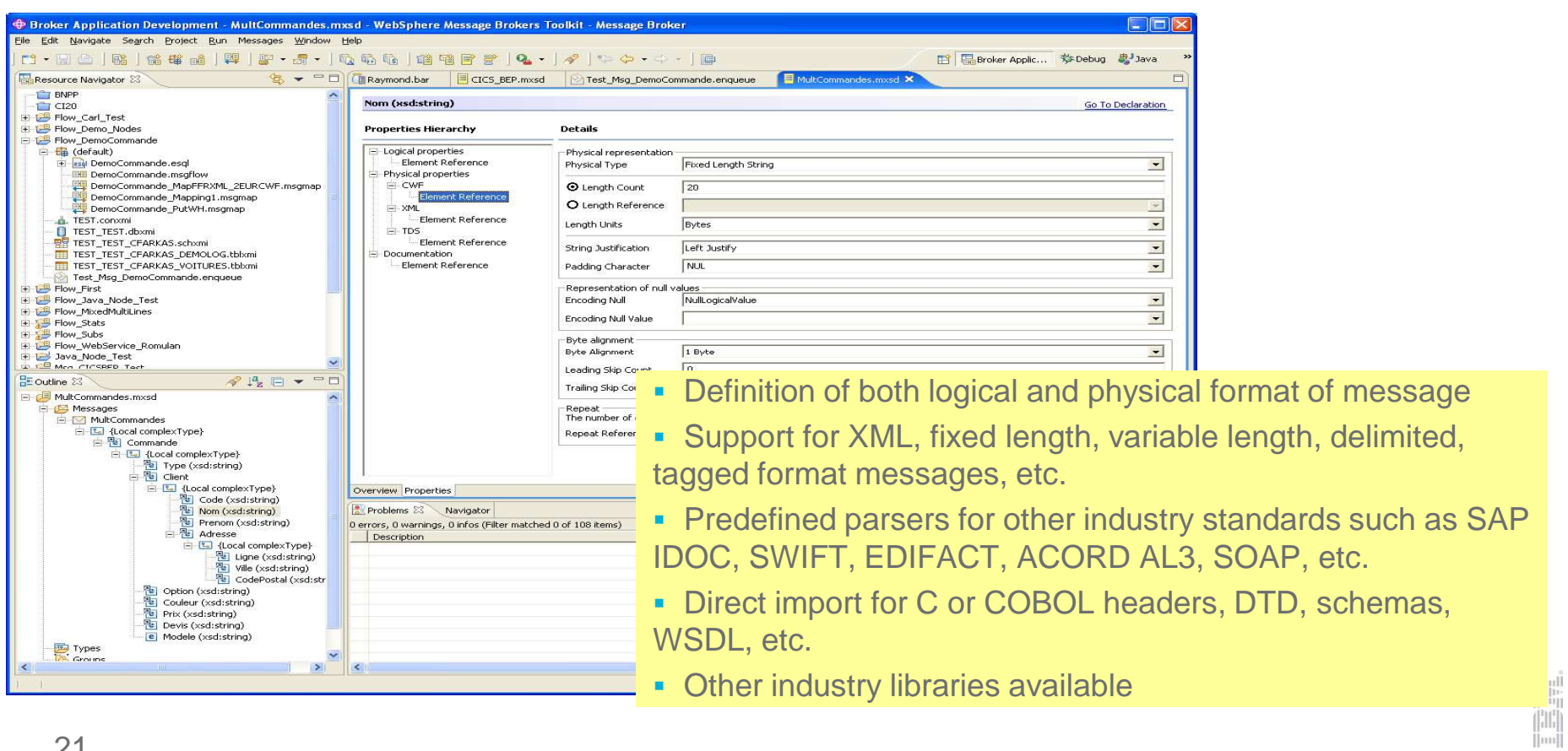

## DFDL

- Data Format Description Language (DFDL)
	- Simple & powerful standard for data modelling (non—XML, non-JSON)
	- New standard for binary, text & industry data formats
		- Logical structure with physical annotations
		- e.g. endian, ASCII/EBCDIC, padding, justify…
		- For use in IBM and non-IBM products
		- forge.gridforum.org/projects/dfdl-wg
- Built-in facilities to model data easily
	- Quick wizards for (e.g.) CSV, record oriented data
	- Auto-model importers (e.g.) COBOL copybooks
	- DFDL editor for power users
		- Create logical model & physical refinements
- All nodes can exploit new DFDL parser
	- Configure as existing XML, JSON, MRM… parsers
	- Excellent performance characteristics

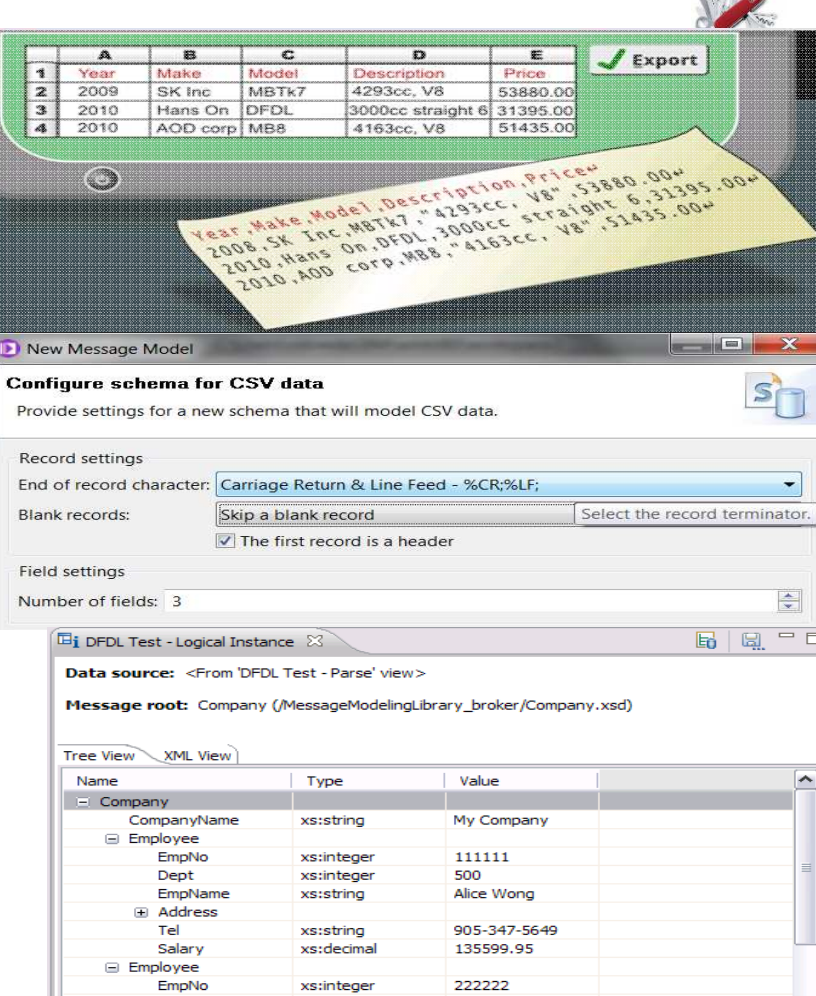

**ATABAY** 

## Example data representations

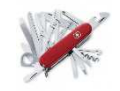

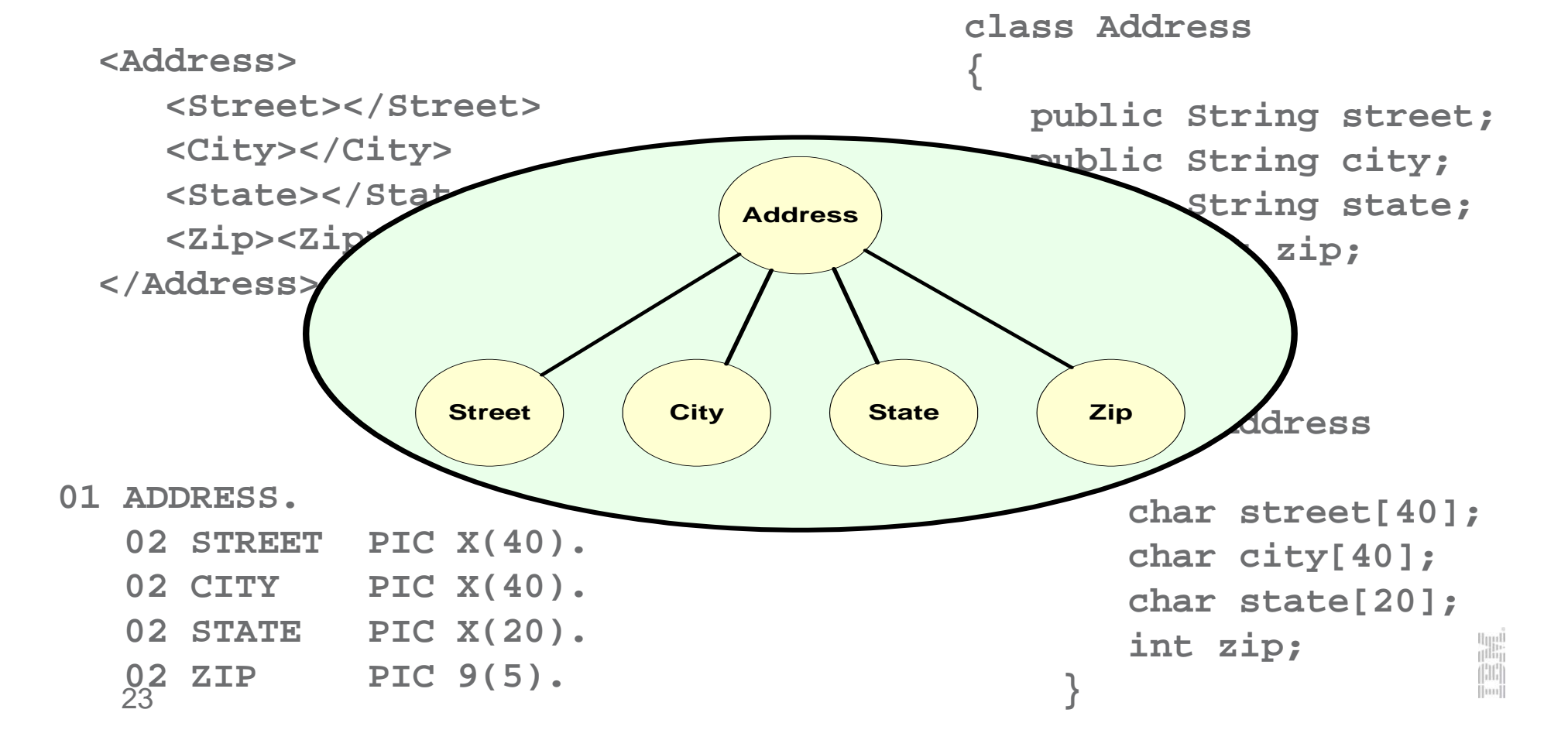

# The Logical Message Model

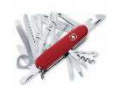

- A consistent, convenient way to represent message content inside the IBM Integration Bus
- Removes/Isolates the physical details of the message
- Organized as a message tree
- Element values stored in Unicode facilitates code conversions
- Elements in the tree addressed by dotted name notation; in eSQL, for example, Body.TRANSACTION.CUSTOMER.FIRST\_NAME = 'Bob';

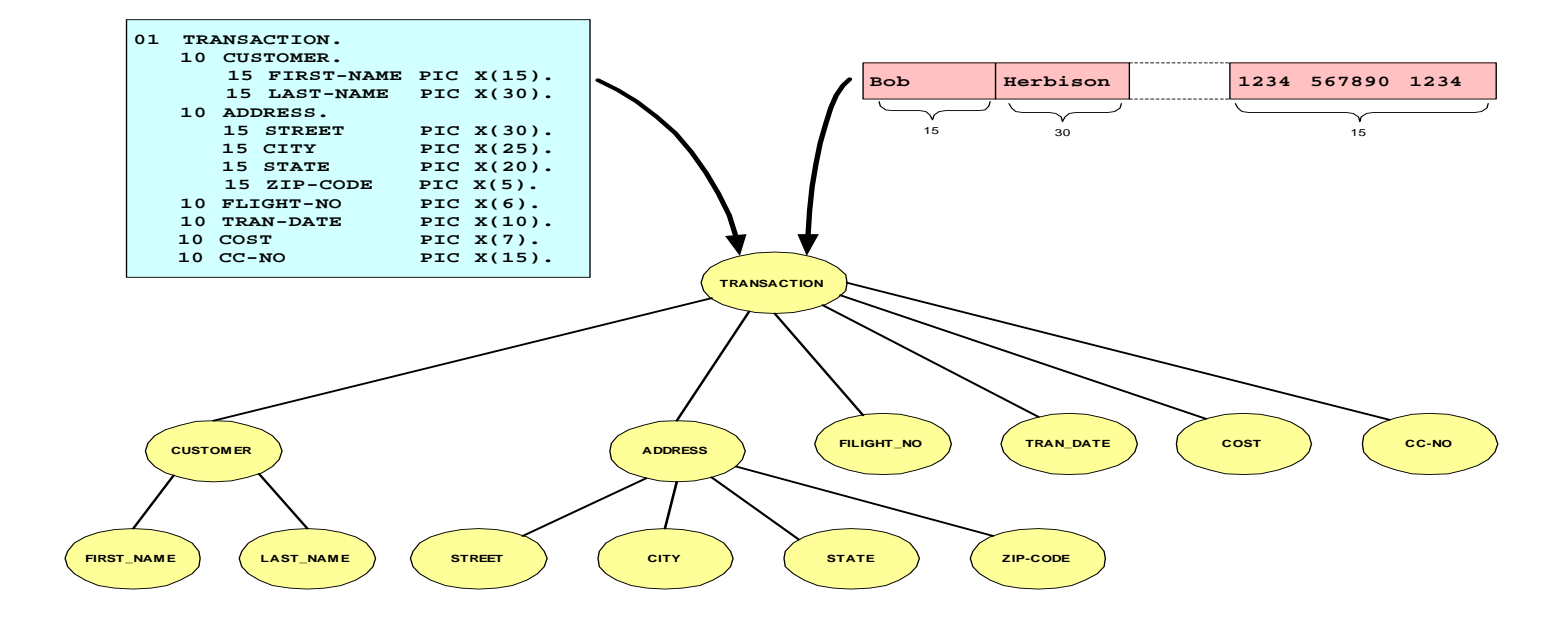

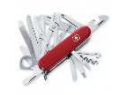

# Agenda

- What's an ESB?
- What is the IBM Integration Bus?
	- Development
	- Administration
	- Architecture
- IIB on z/OS
	- IIB and IMS
	- Who is using an IIB?

# IBM Integration Bus Administration

- **IBM Integration Bus offers a wide variety of flexible administration tools** 
	- This reflects its underlying nature as a production strength tool
	- 3rd party administration tools are also available (BMC, CA, IBM Tivoli…) for integrating into a corporate administration
- √ IBM Integration Explorer is the visual (GUI) interface for casual administration (thru IIBv9)<br>
Felipse based plugin for WMO Explorer
	- $\mathbf{u}$ Eclipse- based plugin for WMQ Explorer
	- $\mathbf{u}$  $\blacktriangle$  (eclipse on Linux and Windows
- Lightweight Web Administration for zero-footprint visual administration (unique GUI as of v10!)
	- Supports IE, Firefox, Safari, Chrome….
- ✓ A full Command Line interface is also available<br>
 Consistent interface an ell pletforme
	- $\mathbb{R}^n$ Consistent interface on all platforms
	- Useful for administration from scripting environments
	- ٠ SDSF commands also provided for IIB on z/OS
- ✓ The IIB Java API is the underlying administration API
	- Available to any administrator to develop routines
	- A solid base for corporate, repeatable, controlled administration
- **EXECOMPatible with Java API**<br>26 √ REST-based administration interface supporting HTTP clients

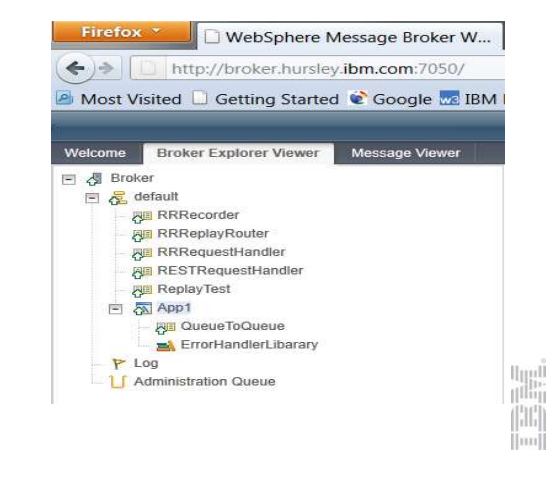

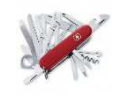

## The Integration Explorer

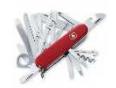

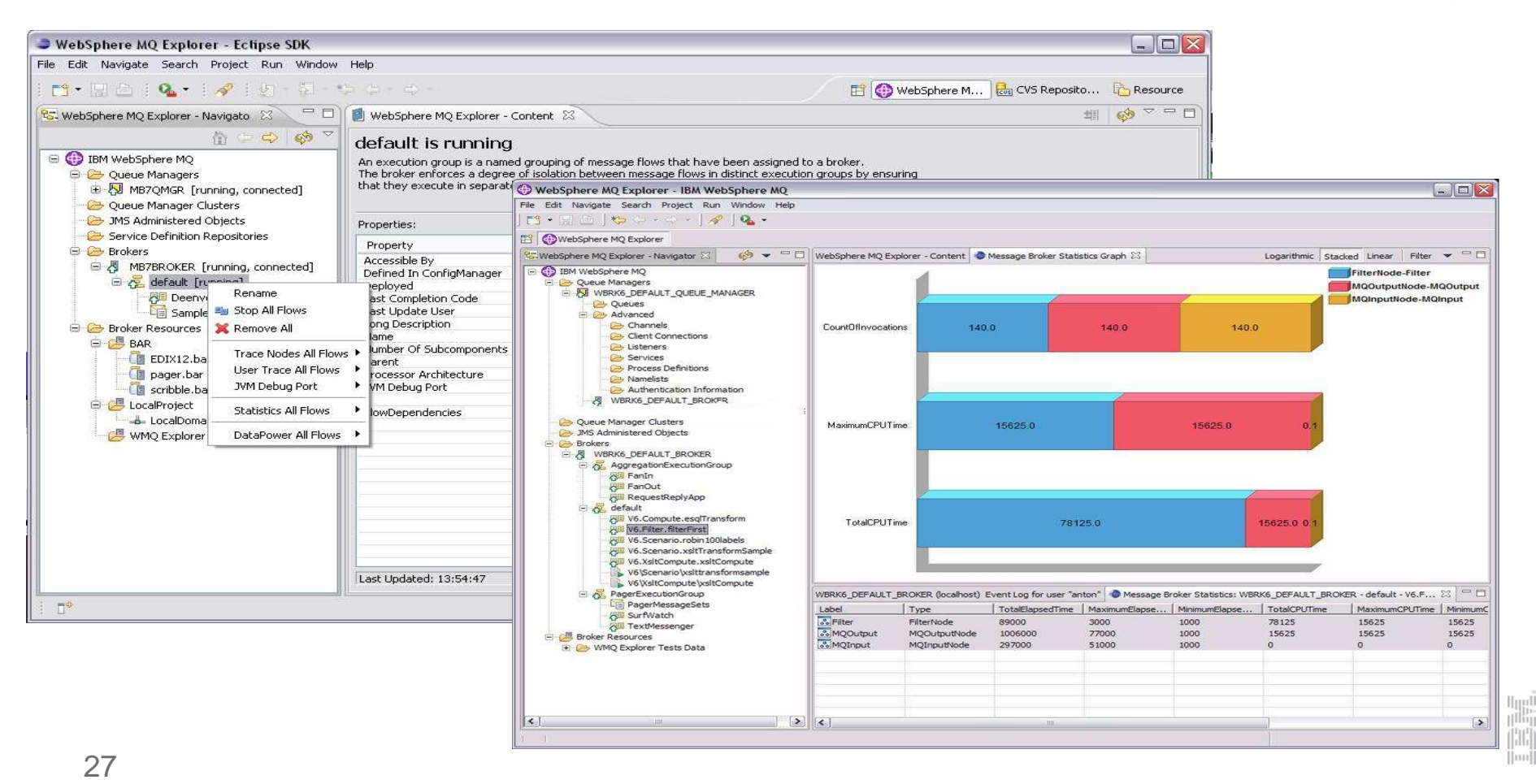

## Statistics – technical monitoring

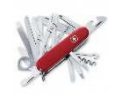

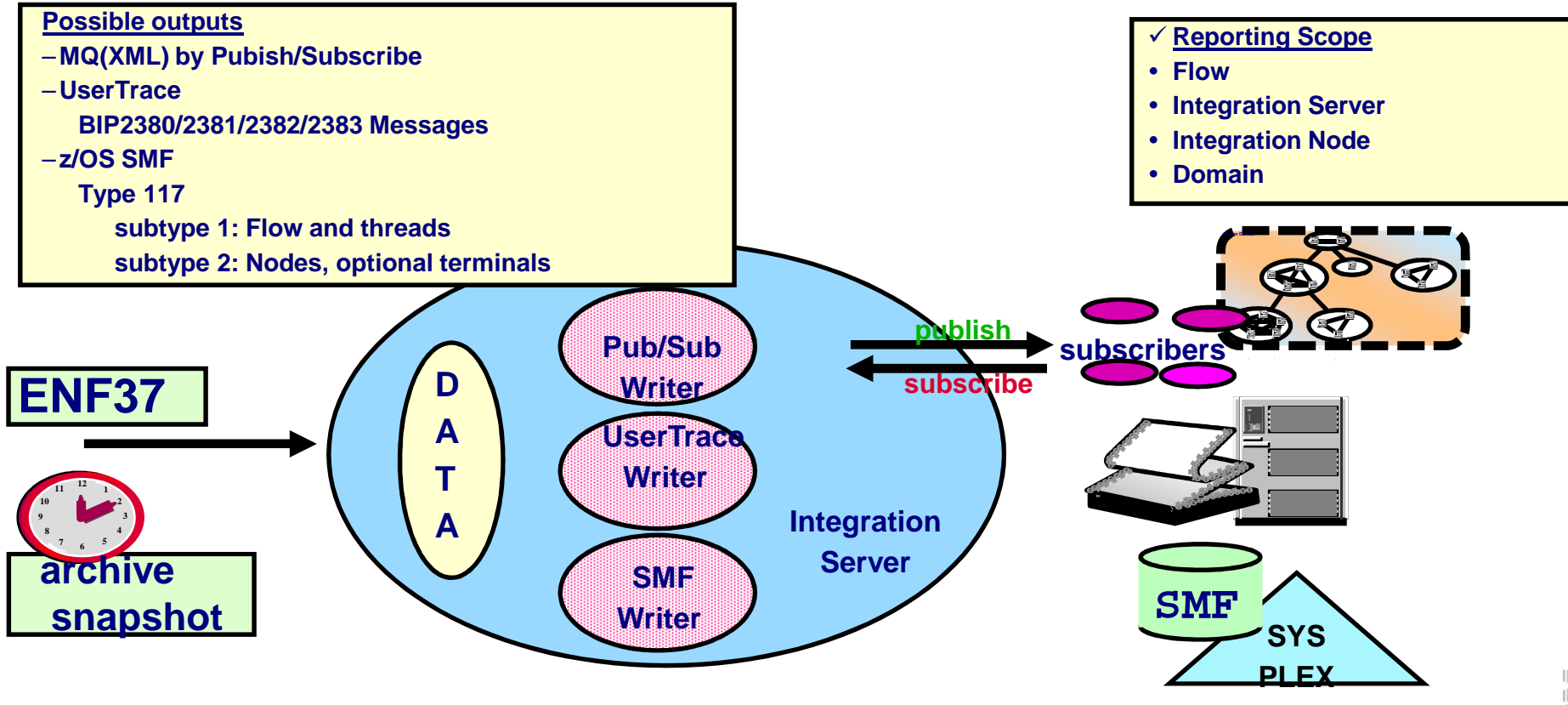

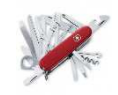

## Agenda

- What's an ESB?
- What is the IBM Integration Bus?
	- Development
	- Administration
	- Architecture
- IIB on z/OS
	- IIB and IMS
	- Who is using an IIB?

## IBM Integration Bus System Architecture

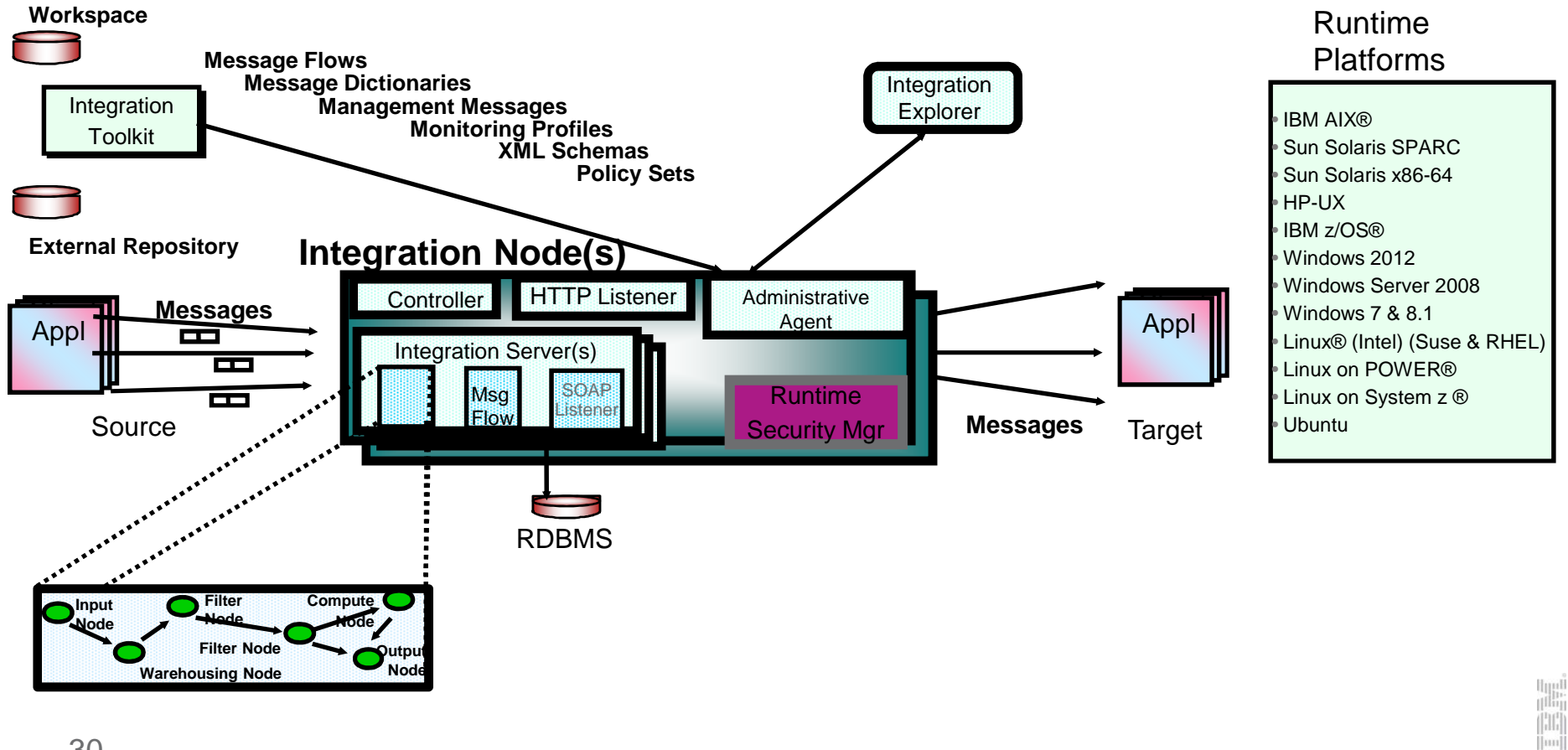

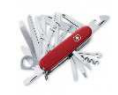

## Agenda

- What's an ESB?
- What is the IBM Integration Bus?
	- Development
	- Administration
	- Architecture
- IIB on z/OS
	- IIB and IMS
	- Who is using an IIB?

## IIB on z/OS

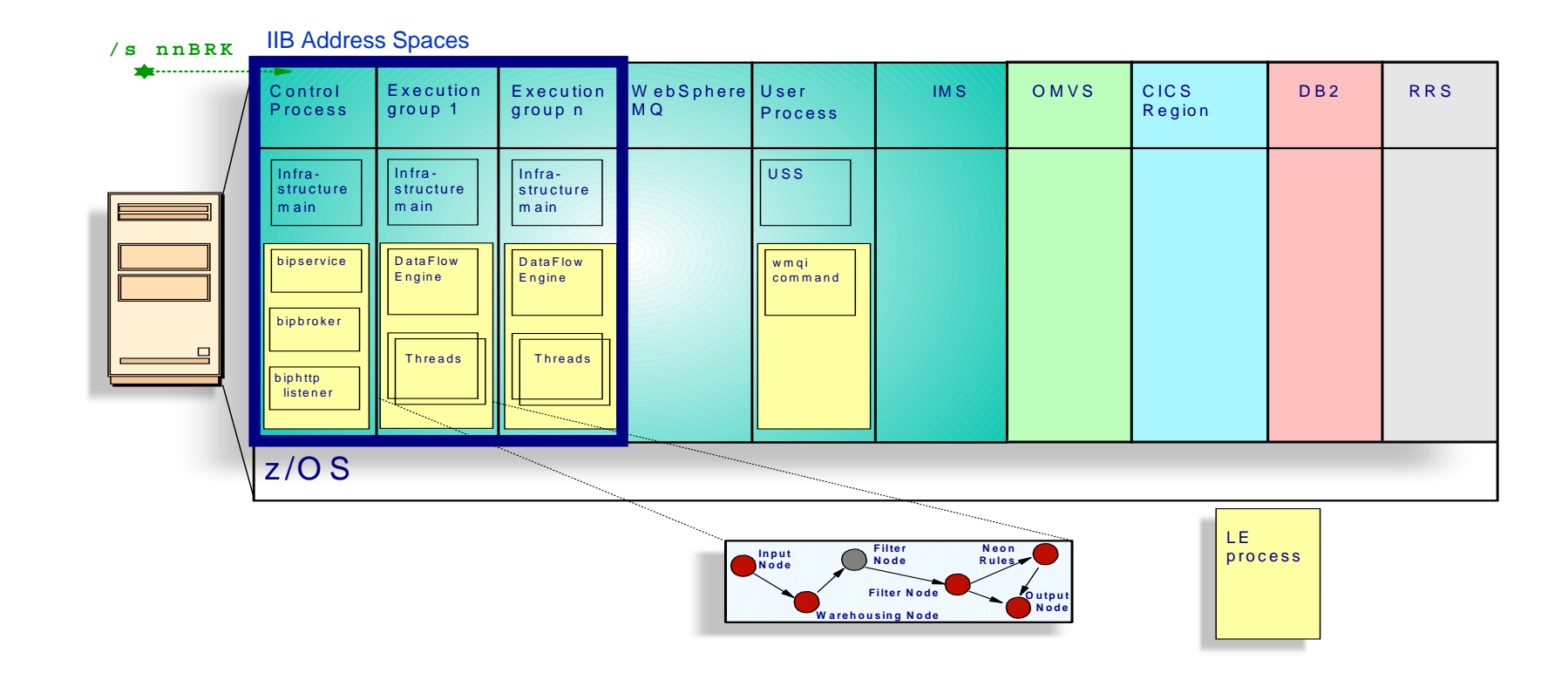

## The Integration Node address spaces

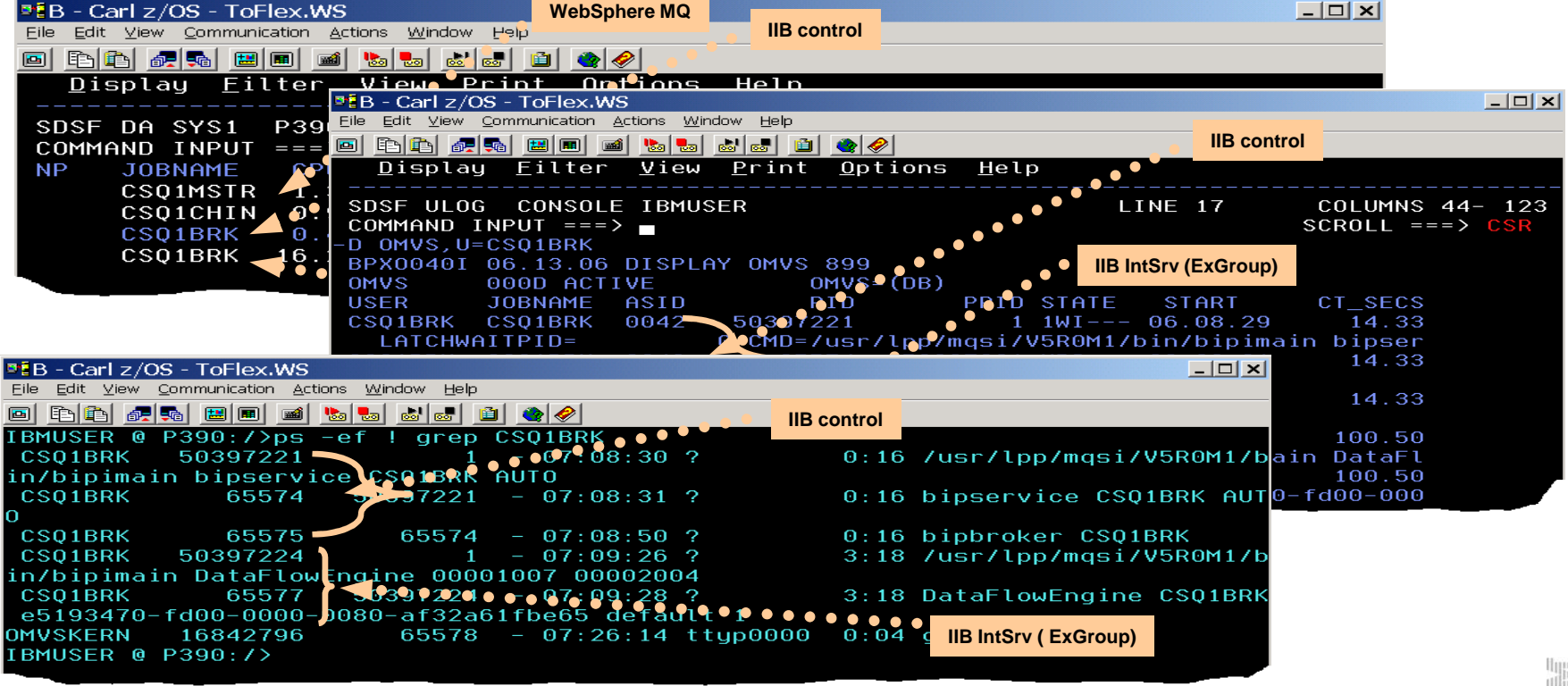

# What's different on z/OS?

- The IIB is essentially identical on all platforms as far as the facilities and any APIs.
	- Almost all flows run "as-is" regardless of the platform
- IIB z/OS does benefit, however, from a few z/OS-specific nodes for better exploiting z/OS:
	- VSAM nodes for direct access to VSAM datasets
	- QSAM nodes for direct access to QSAM datasets
- IIB z/OS also leverages several other z/OS-exclusive features...
	- z/OS is the only platform that can offer the highest levels of **scalability and high-availability** by taking full advantage of the z/OS Parallel Sysplex and WebSphere MQ **Shared Queue** technology
	- IIB uses z/OS **ARM** feature used to auto (re-)start in case of failure
	- z/OS **RRS** is used to ensure IIB transactionality
	- Each integration server can leverage z/OS **SAF** (eg. RACF) security with security per server.
	- IIB z/OS takes advantage of **WLM** and corporate business goals can be assigned to Execution Groups
	- IIB z/OS makes full use of **SMF** for performance monitoring

Customers choose to run the IIB on z/OS typically when interfacing with host data and/or when they require the best QOS only found on z/OS $34$  and analon when they regain the best  $800$  only found on  $20$ 

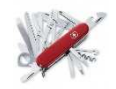

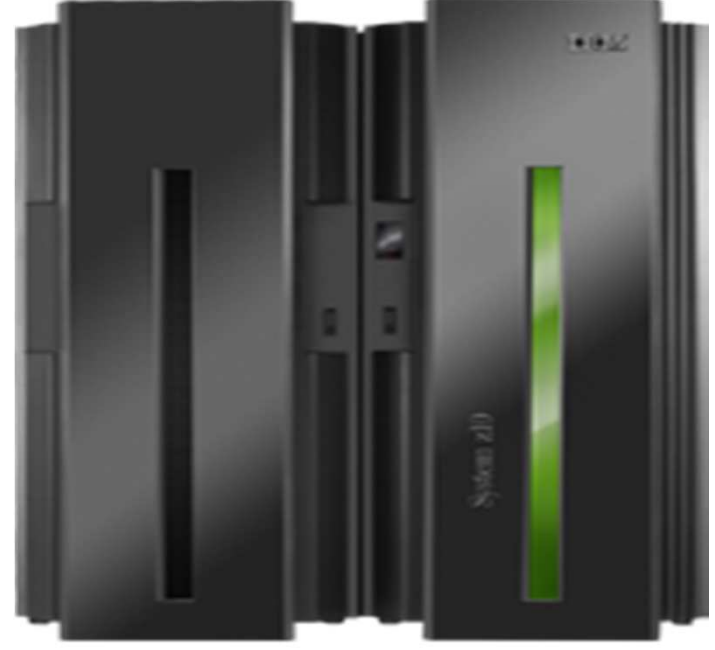

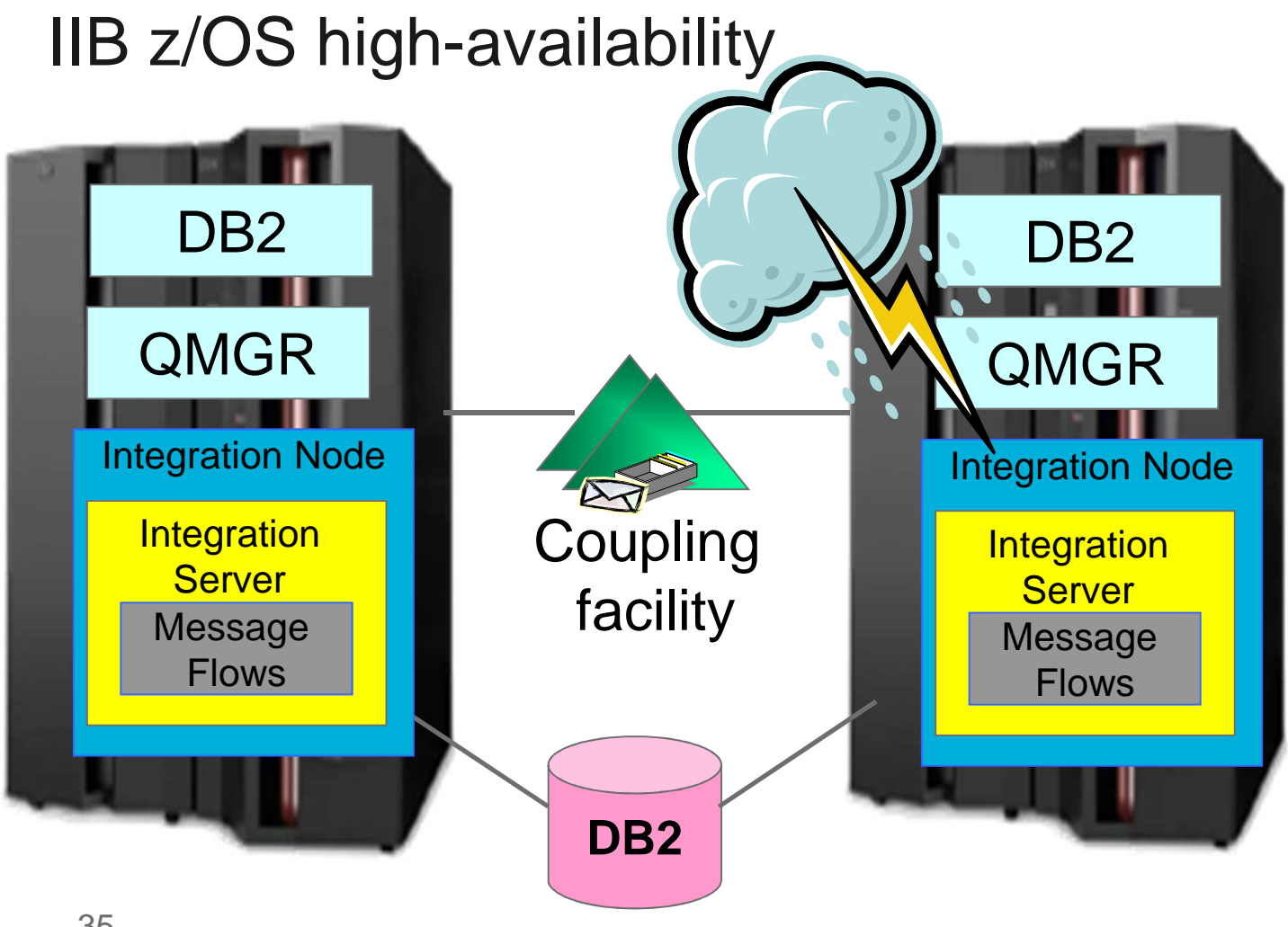

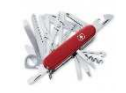

- ▶ Any Flow in the QSG can access messages
	- "Natural" loadbalancing based upon availability
- ▶ Any Flow can recover messages in case of an outage
- ▶ z/OS ARM can restart any stopped component

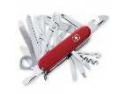

## Agenda

- What's an ESB?
- What is the IBM Integration Bus?
	- Development
	- Administration
	- Architecture
- IIB on z/OS
	- <mark>– IIB and IMS</mark>
	- Who is using an IIB?

# IIB & IMS – So how can they speak?

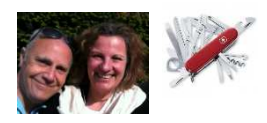

1.MQ Adapter

2.MQ-IMS Bridge

3.IMSRequest

4.SOAP/HTTP

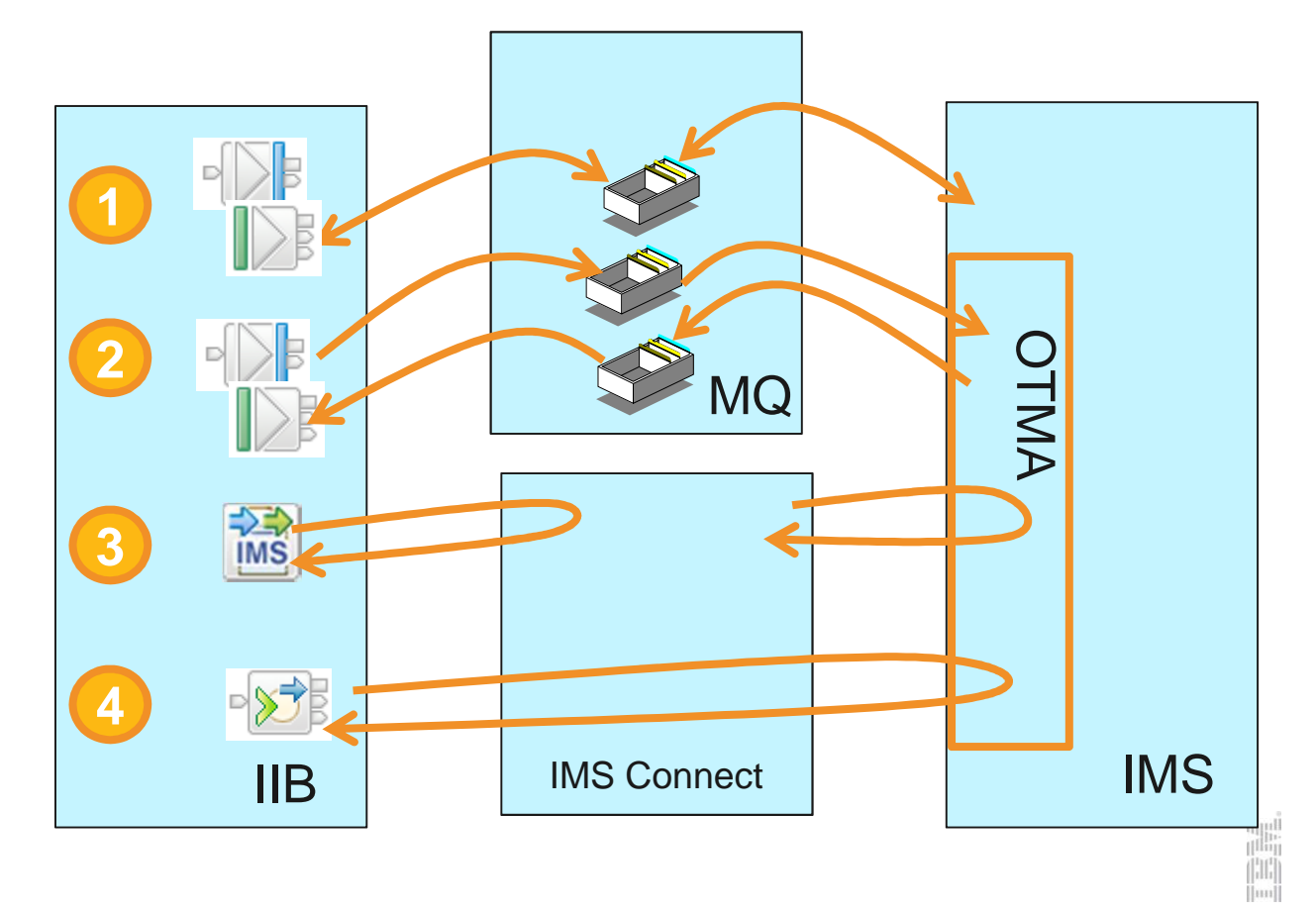

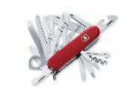

# IIB & IMS Integration - Options Comparison

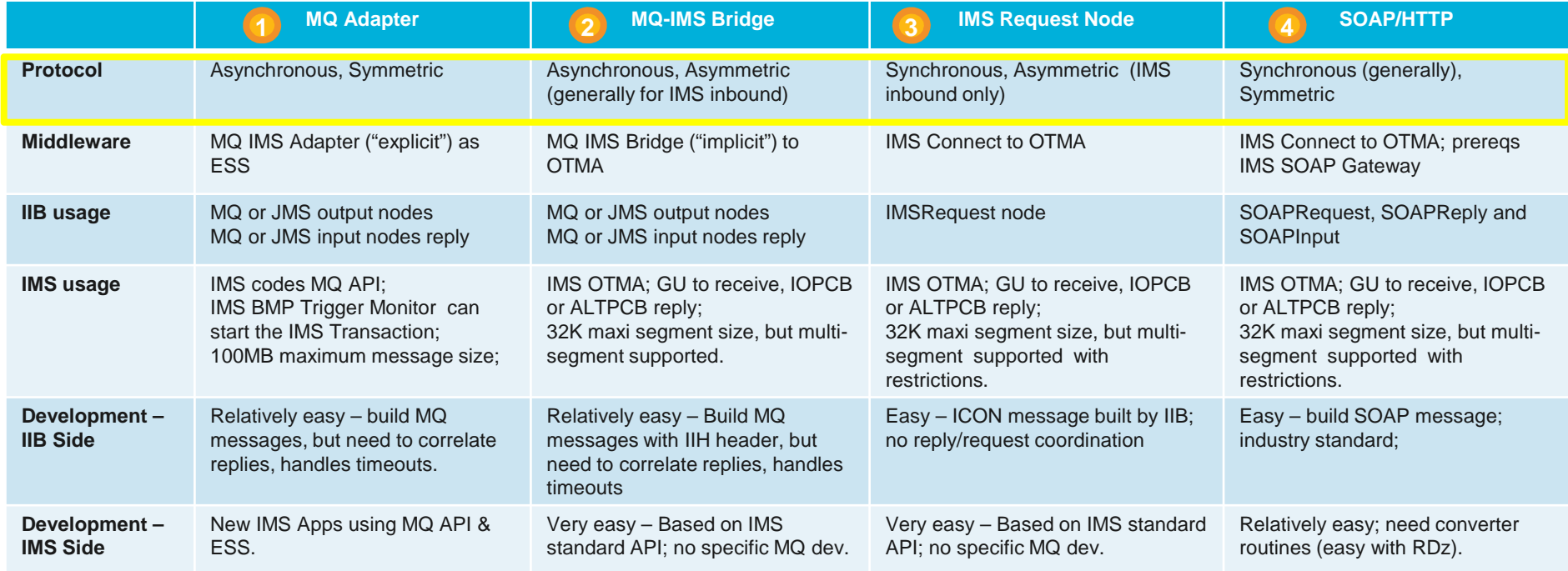

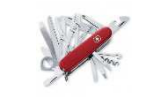

# IIB & IMS Integration - Options Comparison, cont'd

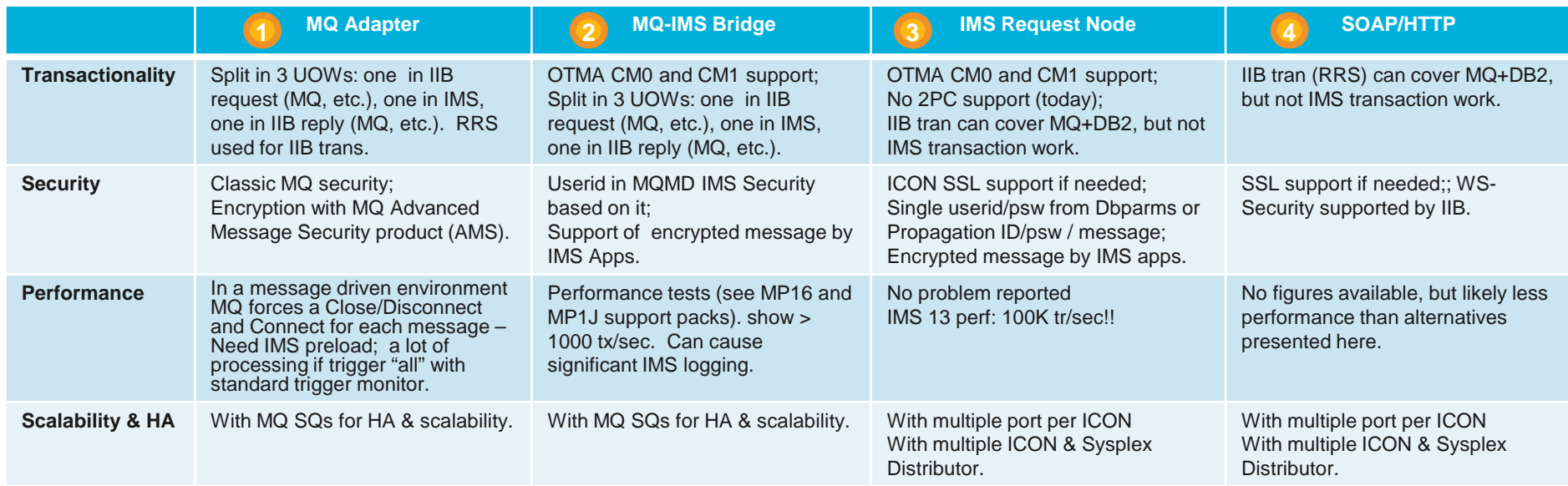

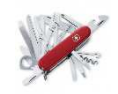

## Agenda

- What's an ESB?
- What is the IBM Integration Bus?
	- Development
	- Administration
	- Architecture
- IIB on z/OS
	- IIB and IMS
	- Who is using an IIB?

A few IIB customers that presented their stories at InterConnect2015…Perhaps you'll be the next?

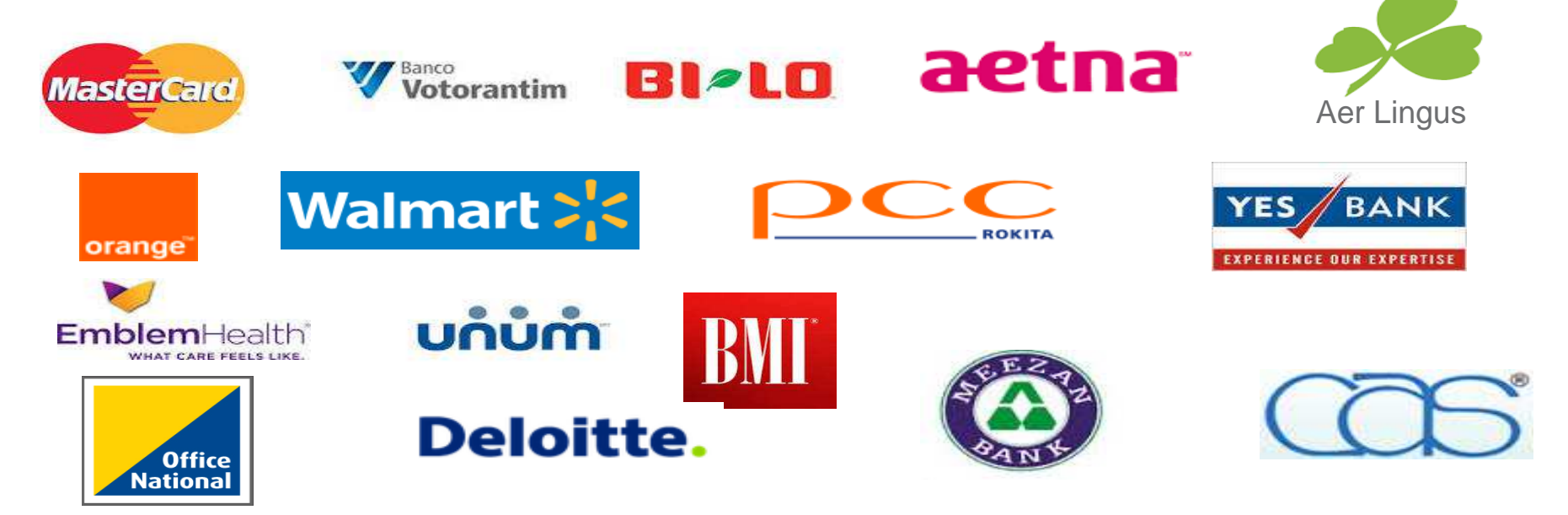

**Did you know that many of the largest financial institutions in Germany, France, UK, France, Italy, Spain, USA, etc. are using the IIB (WMB) on z/OS today?**

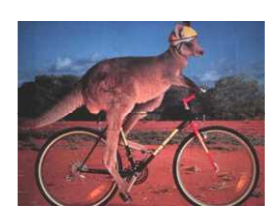

# "A large financial company in Australia"

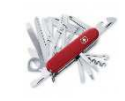

- One of the largest financial companies in Asia-Pacific is using the Broker for many years on z/OS.
- Broker used for many different applications, and notably as a common integration interface for Internet and Mobile banking.
- **Steady prime-time sustained Broker transaction rates exceed 1.1 million** trans/hour (> 300 trans/second), with higher peaks spread over 2 x LPARs.
- Upstream queries are going to IMS, over MQ adapter.

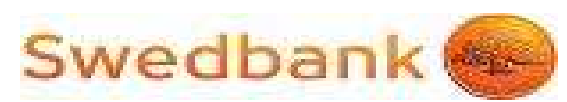

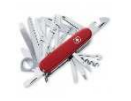

- **One of the largest banks in Sweden, and running** the WMB for many years.
- **Swedbank used to run WMB on Distributed**  platforms, but migrated to z/OS in 2009. Thepreferred z/OS for its QOS (HA, scalability, stability, backup, management, etc.).
- Over 150 flows are in production today, and more are on the way.

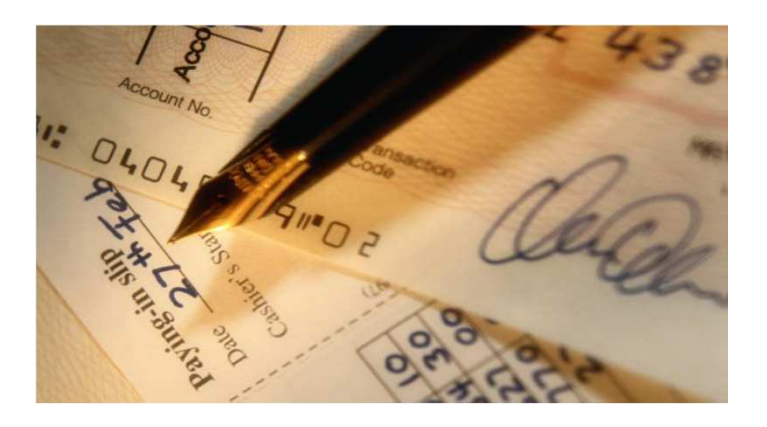

- Most requests are arriving to WMB via MQ or SOAP/HTTP, and then Interfacing to IMS "upstream". The WMB is seen more and more as the primary "service provider".
- Most new development is exploiting Java on z/OS; exploiting the speed and economy of Java on the mainframe.
- Swedbank is leveraging MQ Shared Queues.

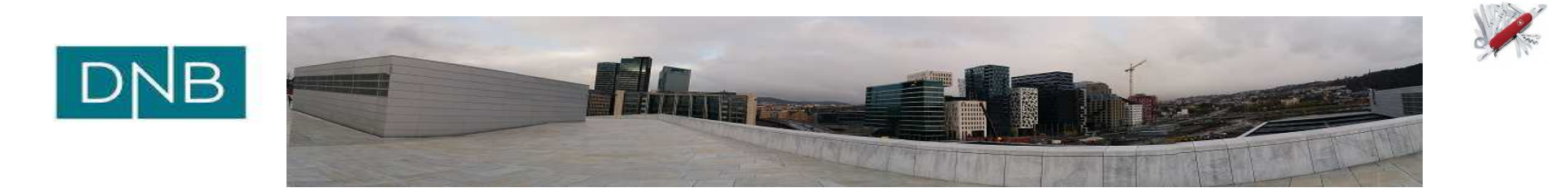

- Norway's largest financial services group, and running WMB for many years on z/OS for multiple projects.
- **Broker flows accept multi**channel requests (ATMs, Net banks, mobile, etc.), manyvia raw TCP nodes.
- Peaks of 200 MQ msgs/second, using MQ-IMS Bridge.

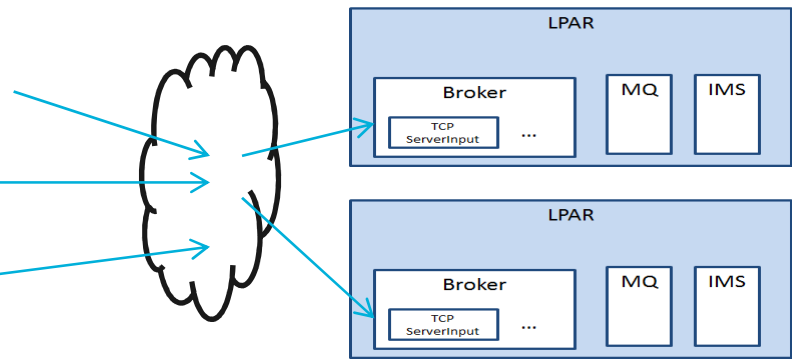

- **IMS outbound flows also via MQ Adapter.**
- Broker also used for high-value payments platform and SWIFT interfacing. 44

# Summary

- Universal Enterprise Service Bus
	- The IBM Integration Bus supports a wide range of different data formats, protocols and transformation "languages"
- Simple & Productive
	- $-$  IIB provides a complete interface for defining, modifying and routing data
- Dynamic, Managed & Secure
	- IIB allows the creation of dynamic and governed solutions
- High Performing & Scalable
	- $-$  IIB provides a platform and technology neutral connectivity option
- **IMS-ready** 
	- Running today with rich, effective IMS interfacing

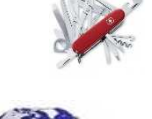

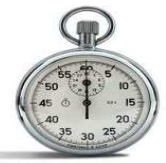

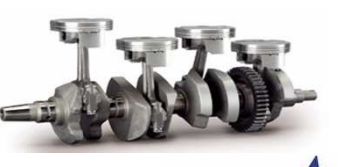

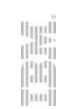

# And how about IIB v10?

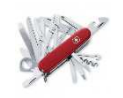

- Flexible MQ topologies
	- Much more flexibility in IBM MQ usage
	- The IIB in many cases can now directly use 0-N queue managers; MQ is no longer a pre-requisite for IIB (note: for the moment, however, still required on z/OS)
- $\textcolor{red}{\bullet}$  Big emphasis on simplifying development, attracting development community
	- Significantly smaller footprint (1GB)
	- Very fast install (a few minutes)
	- Richer unit test environment, regression testing
	- Externalized policies for runtime properties
	- Real shared libraries
	- New generators for JavaScript and REST interfacing46

IIB v10 announced and GA 13 March 2015!

# $\sqrt{2}$

# Backup

# **Bibliography**

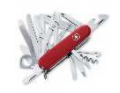

- GI13-3314 Program Directory for IBM Integration Bus for z/OS
- $\bullet$ IBM Integration Bus home page - http://www.ibm.com/software/products/us/en/integration-bus
- •SG24-7090 WebSphere Business Integration Message Broker Basics
- •SG24-7006 Implementing and Administering WebSphere Business Integration Server
- •SG24-6088 WebSphere Business Integration Pub/Sub Solutions
- REDP3894 Implementing High Availability for WBI Message Broker on z/OS
- SG24-7283 Managing IIB Resources in a Production Environment
- SG24-7826 Connecting Your Business Using IBM WebSphere Message Broker V7 as an ESB
- WP101617 Migration to WebSphere MQ V7.0.1 and WebSphere Message Broker V7.0 on z/OS
- REDP4458 Using the New Features in WebSphere Message Broker V6.1
- $\bullet$ SG24-7335 Implementing an ESB using IIBv6 and WESBv6 on z/OS
- REDP4644 WebSphere Message Broker V7.0 Integration with WebSphere Adapter for SAP

### **The full IIB documentation is available online at**

**http://www-01.ibm.com/support/knowledgecenter/SSMKHH\_9.0.0/mapfiles/help\_home\_msgbroker.html**48

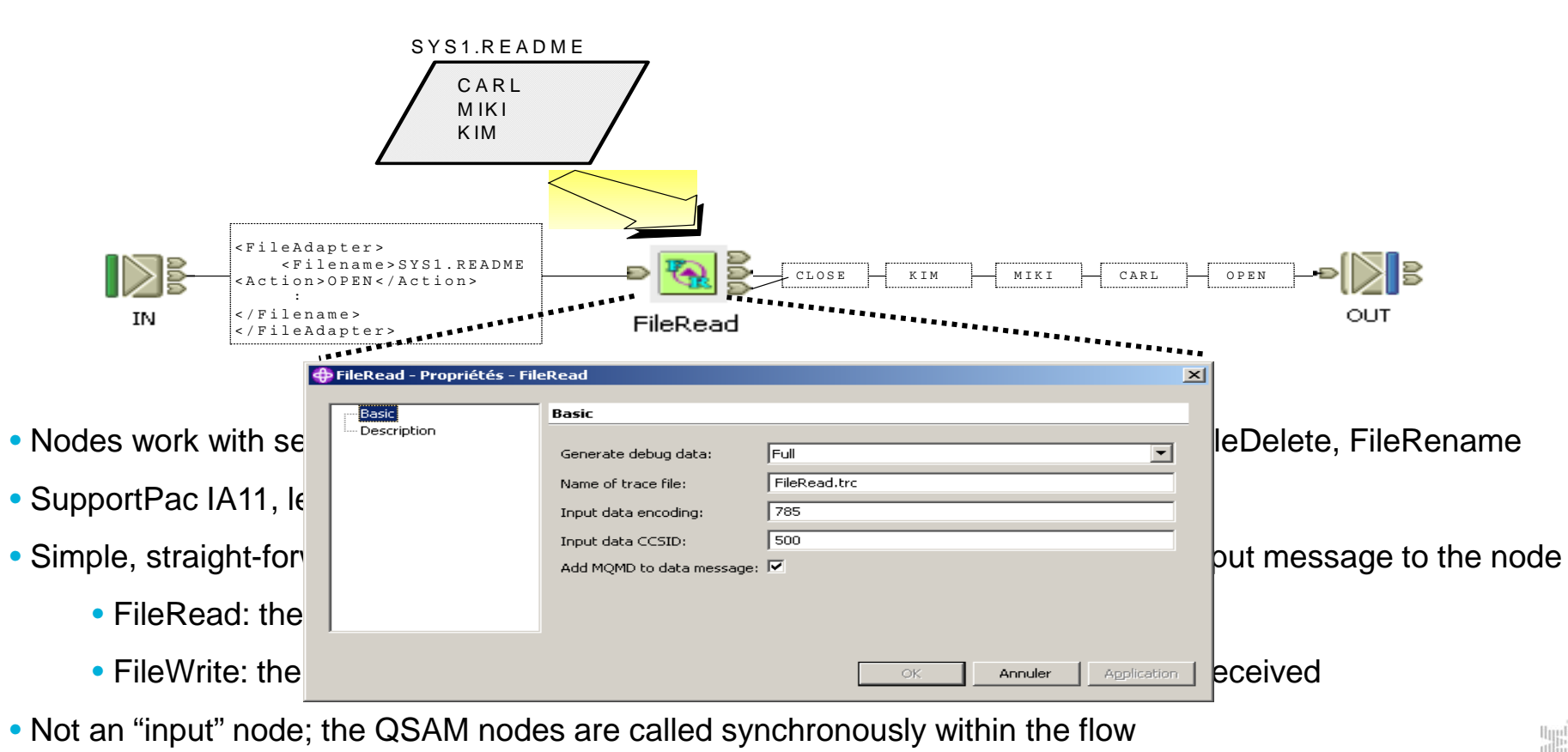

QSAM nodes

## VSAM nodes

- Suite of 5 nodes to perform operations on VSAM Files
	- VSAM Input Node
	- VSAM Read Node
	- **► VSAM Write node**
	- VSAM Update node
	- VSAM Delete node
- ●VSAM file support: KSDS, ESDS, RRDS, KSDS\_PATH, ESDS\_PATH
- SupportPac IA13, level 3 (product extension), only available on IIB for z/OS●
- ●Set parameters in node properties, or via control message

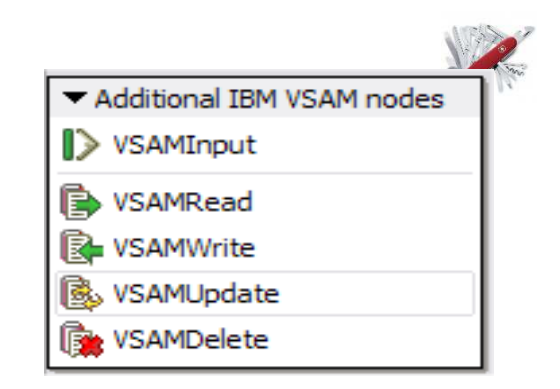

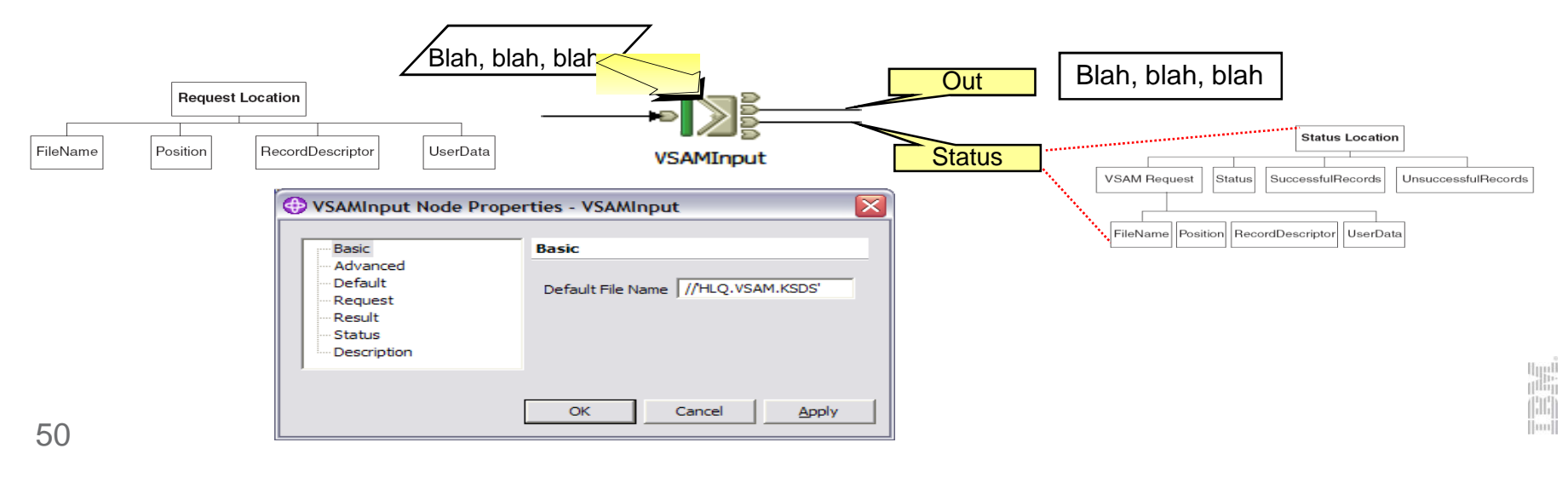

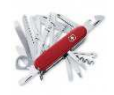

# CICS node

- •Synchronous call within a flow to a CICS transaction
- •Simple interface with parameters pre-set on node or via input message
- COMMAREA and Channel support

I

•Works in 2-tier (IIB -> CICS) or 3-tier (IIB->CTG->CICS)

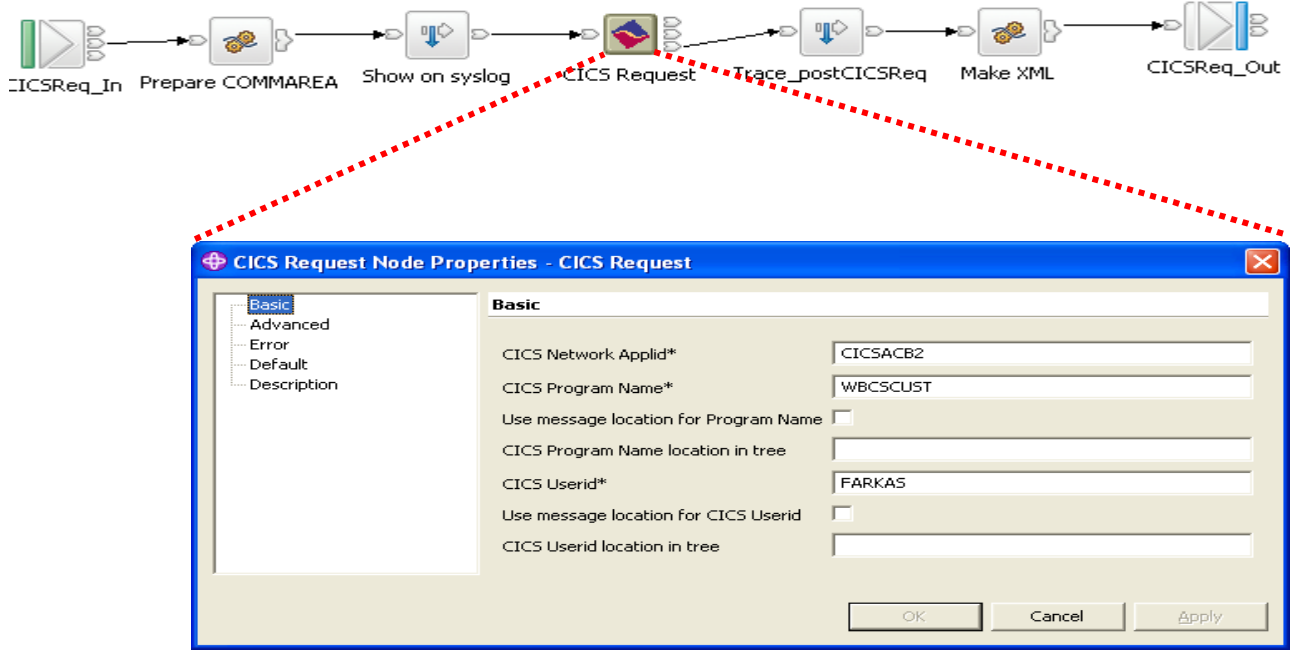

# IMS Node

### **IMS Request node**

- Allows message flows to call IMS transactions and handle responses
- Typical scenarios include Web Service->IMS, File->IMS, SAP->IMS…
- Provides high performance, synchronous, multi-platform access to IMS
- Complements MQ IMS Bridge and IMS Web Services currently accessible via Broker

### **Synchronous invocation of IMS transactions and commands**

- Supports a broad range of IMS facilities -MPP, BMP and Fast Path transaction regions-Commit mode 0, 1
	- -SyncLevel NONE, CONFIRM
	- -Single and multi segment IMS messages

### **Exploits IMS TM Resource Adapter**

- Delivered built into IIB, no extra cost/install/customization required
	- -IMS Connect is required, but free of charge with IMS
- Configurable Services allow operational control of IMS connection configuration

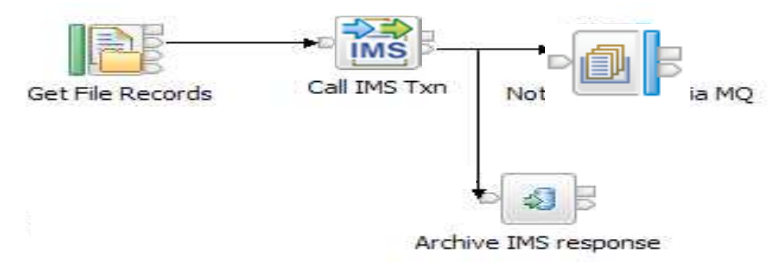

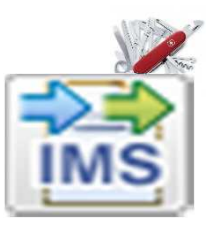

# v9: Decision Management (ODM) support

- $\bullet$  Provide business insight during integration data flows
	- e.g. intelligent decision making; score then action in-flight request based on a<br>business rule business rule
	- ▶ User creates (e.g.) if-then-else rules using tool of choice (Excel, Word, Eclipse...)
	- ▶ The bus acts on these rules in flow, e.g. for business level routing
- ● New Decision Service node
	- Identifies inputs to business rules from in-flight data
		- e.g. **the customers order** from whole request
		- e.g. **the item price** from key fields…
	- **IDED** Invokes the built-in rule engine to perform business logic
- Create rules directly inside Integration Bus toolkit
	- ▶ Automatic package & deploy with integration assets
	- **Dynamically reconfigure business rule using configurable service policy**
	- ▶ Optionally refer to business rules on external ODM decision server
	- Exploit separate full ODM Decision Center for BRMS scenarios
- ● Embedded rules engine for high performance
	- ▶ Rule is executed in the same OS process as integration data flow
	- **Rule update notification ensures consistent rule execution**
	- Optional governance of rules through remote ODM Decision Center

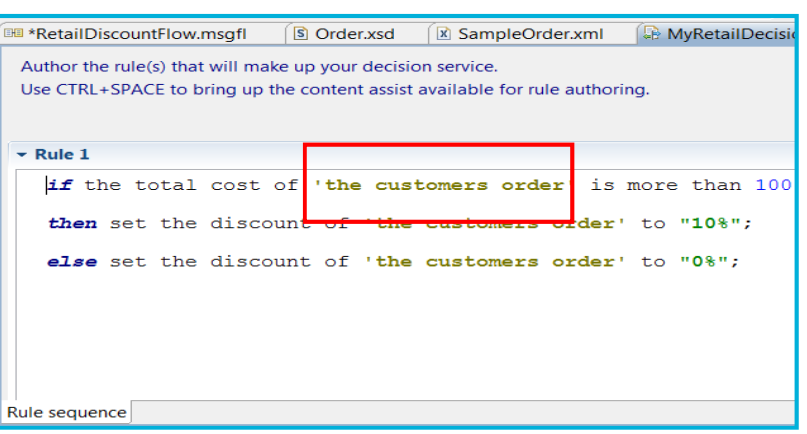

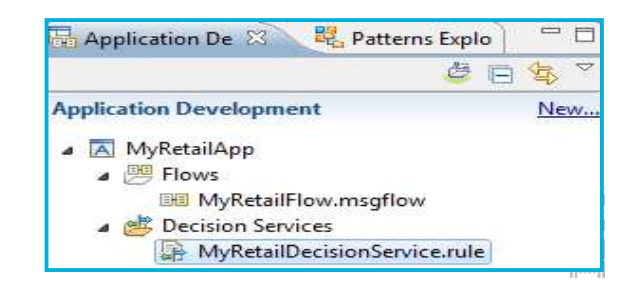

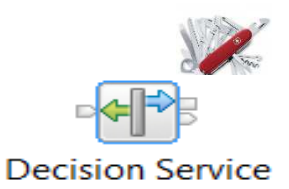

## v9: IBM Integration Bus modes

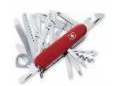

Full

#### Integration Bus for z/OSAll **Capabilities Advanced for z/OSStandard Capability** *z/Osxxx / VU)*  **(\$yyy / VU)(12 Vus at list) Standard Scale** mode (\$xxx / VU)**Basic** Capabilities

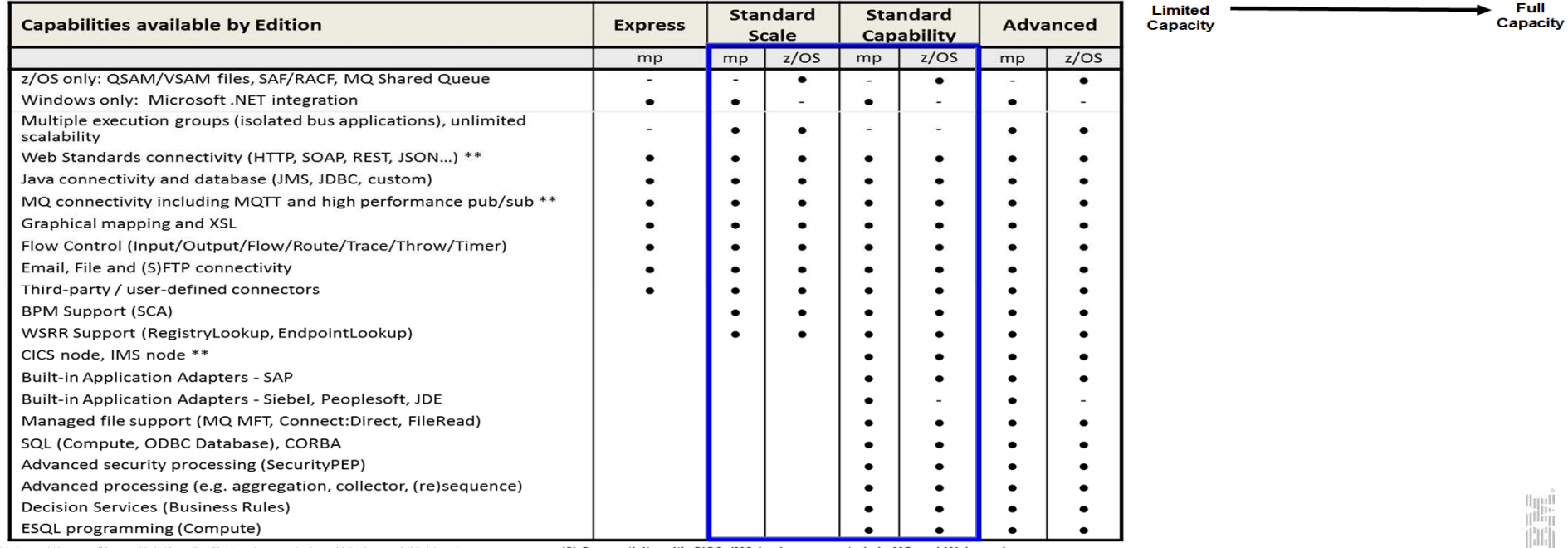

Notes: (1) mp = "for multiplatform" offering (supported on Windows, AIX, Linux)

(2) Connectivity with CICS, IMS is also supported via MQ and Web services (3) SAP adapter can be added t0 Standard Scale mode vis an add-on adapter license

# v10: Flexible MQ Topologies

- Provide more flexible topology options for MQ access
	- Many benefits include simplicity, scalability, availability & migration
	- Relationship evolves to the same as other resource managers i.e. optional
	- Multiple Buses connected to a single Queue Manager
	- Corresponding updates for commands, CMP & Admin tools
- Automated installation simplified
	- MQ resources will not be installed at the same time
	- Reduces dependency management
	- Simplifies cloud-based installs
	- If MQ is installed, then IIB will detect this and configure appropriately
- $\blacksquare$  IB now supports Local and Remote queue managers
	- Allows IB to be remote from its queue manager
	- Works with single MQ IB support to further simplify MQ topology
	- Many other internal features within IB can exploit this flexibility
- Many MQ Node related Enhancements
	- Input node supports multiple input queues, both local & remote queue managers
		- Includes easy-change policy based control of sources
		- Also applies to MQGet and MQOutput/MQReply nodes
	- Many other MQ node enhancements in pipeline: PubSub, Request/Reply…
- When a queue manager is not available…

 – Some features require MQ e.g. aggregation nodes, XA coordination, SAP Nodes  $55^{\rm collector}$  nodes, etc.

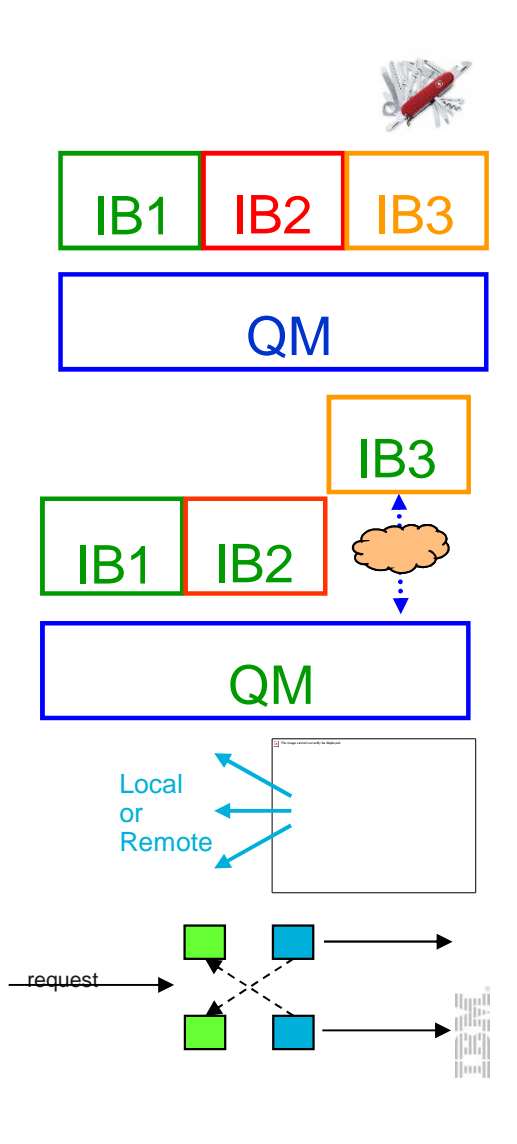

# v10: Unit Test and Regression Test

- $\textcolor{red}{\bullet}$  Improved Facilities for Unit Test and Regression Test
	- Simple to understand, fix and re-factor behaviour during development
- Valuable, foundational first use cases
	- Observe data passing through a flow
	- Capture these data in "test case"
	- Build regression suite from test cases
	- Save data to test case
	- .ibtest contents to define input (source) request and expected output (target) response. Collected into unit test library for subsequent execution
- Regression Testing
	- Compare the actual data with previously captured test case data
	- Regression runs set; aggregate reporting
- Exploits REST/JSON API
	- Initial experience will be developer tools
	- APIs are foundational for bulk operations
	- Tools Integration with Jenkins, Maven, Ant, Hudson…

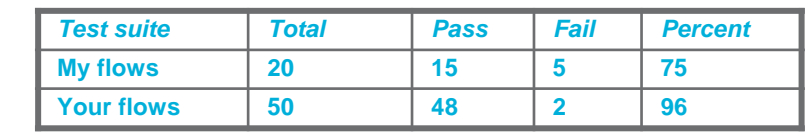

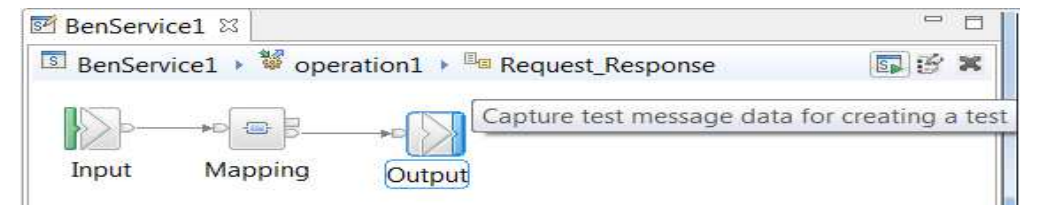

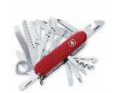

# v10: Shared Libraries

- Major features introduced in V8 and V9
	- Enhanced to fulfil most popular user requests
	- Libraries can now be shared across multiple applications for a broad range of assets
	- Sub-flows are now independent artefacts, significant storage reduction, consistency
- Shared Libraries
	- Libraries can now be referenced by one or more applications
		- Libraries deployed independently of applications "shared"!
		- Applications will not get "own copy"
		- Libraries can still reference other libraries
	- Shared Library is the default library type
	- Assets in multiple libraries within application are shared
		- Notably schemas, also Maps, ESQL, Java, PHP etc
- Shared Library Restrictions
	- Most notable restriction is that schema imports cannot occur across shared libraries
		- Same for PHP, XML, XSL and other cross library source imports
	- Shlib1App1 – Subflows but not message flows are allowed in shared libraries, other minor subflowrestrictions
	- Minor restrictions for ESQL (e.g. empty schema) 57

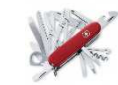

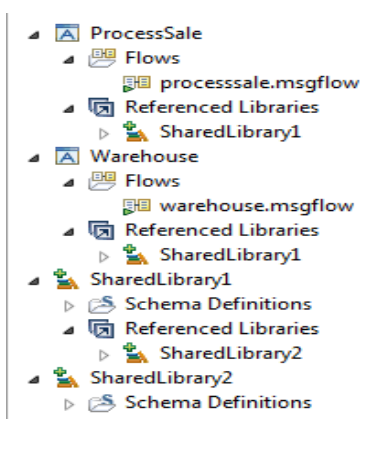

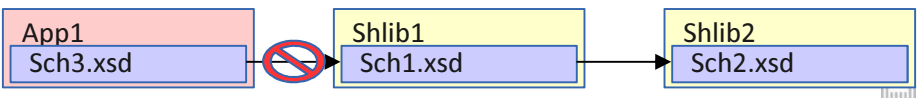

# v10: Java Script API

- Web APIs are popular technology for simplified access to integration
	- Particular applicability in mobile, browsers, and node.js program scenarios
	- New feature allows Integration Bus service to be invoked via Web API
	- Builds on existing IB mobile features and service definitions
- Start from new or existing service
	- Design the IB service, creating API is single click
		- REST/JSON binding generated automatically
		- JavaScript client, documentation likewise
- Access JavaScript and documentation from URL
	- Point browser at IB node to retrieve assets!
	- Can program via HTTP GET if required

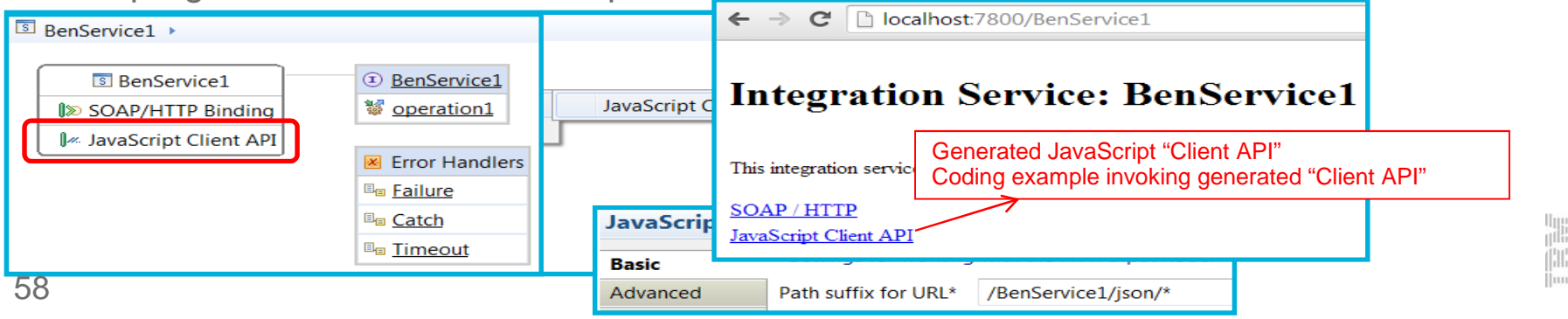

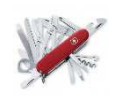